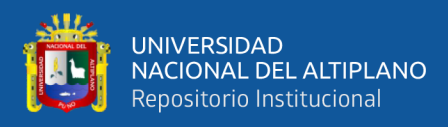

# **UNIVERSIDAD NACIONAL DEL ALTIPLANO FACULTAD DE CIENCIAS AGRARIAS ESCUELA PROFESIONAL DE INGENIERÍA TOPOGRÁFICA Y AGRIMENSURA**

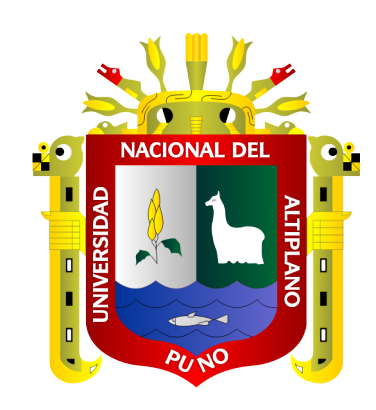

# **"VERIFICACIÓN DEL VOLUMEN DE EMBALSE ÚTIL DE LA LAGUNA LAGUNILLAS EN EL DISTRITO DE SANTA LUCÍA – PUNO - 2019"**

**TESIS**

# **PRESENTADA POR:**

# **Bach. JOSÉ LUIS PÉREZ RIVERA**

# **Bach. EDWIN CRISTÓBAL SALAZAR QUISOCALA**

# **PARA OPTAR EL TÍTULO PROFESIONAL DE:**

**INGENIERO TOPÓGRAFO Y AGRIMENSOR**

**PUNO – PERÚ**

**2022**

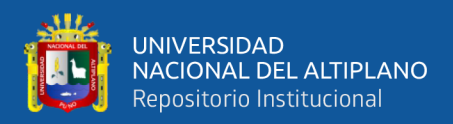

## **DEDICATORIA**

*A mis padres Vicente y Juana, quienes me apoyaron siempre con su cariño y consejos.* 

*A mis hermanas Margot, Maritza y Jenny, que con sus palabras de aliento me hicieron sentir importante y me motivaron a seguir adelante.* 

*A mis hermanos Elsa, Eva y Luis Iván, por su cariño, apoyo y por permitirme ser parte de sus vidas.*

*A mis maestros que inculcaron sus conocimientos y valores en mi formación profesional.*

*José Luis.*

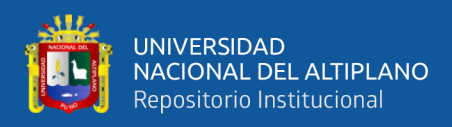

## **DEDICATORIA**

<span id="page-2-0"></span>*A Dios, por ser mi guía en todo momento de mi vida.*

*A mis padres que sin su apoyo no sería posible, a mi esposa por su confianza y apoyo incondicional y a mi hijo por ser motivación.*

*Edwin Cristóbal.*

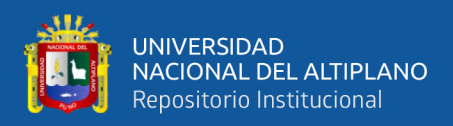

## **AGRADECIMIENTOS**

<span id="page-3-0"></span>*A Dios, por acompañarnos en nuestro camino.*

*A la Universidad Nacional del Altiplano, por hacer posible el sueño de culminar esta etapa en nuestra vida profesional.*

*A la Escuela Profesional de Ingeniería Topográfica y Agrimensura, y de manera muy especial a los docentes por formarnos como profesionales.*

*Al Proyecto Especial Binacional Lago Titicaca (PEBLT), por el apoyo incondicional y contribución a la realización de este proyecto.*

*A nuestras familias, por apoyarnos siempre.*

*José Luis, Edwin Cristóbal.*

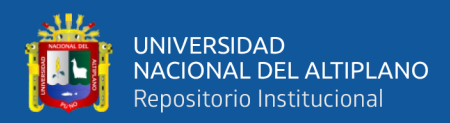

# ÍNDICE GENERAL

#### <span id="page-4-0"></span>**DEDICATORIA**

**AGRADECIMIENTOS** 

### ÍNDICE GENERAL

ÍNDICE DE FIGURAS

### ÍNDICE DE TABLAS

### ÍNDICE DE ACRÓNIMOS

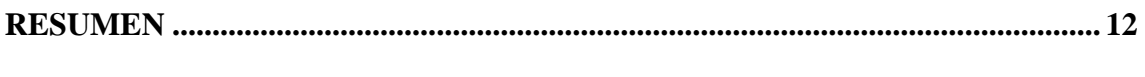

## **CAPÍTULO I**

### **INTRODUCCIÓN**

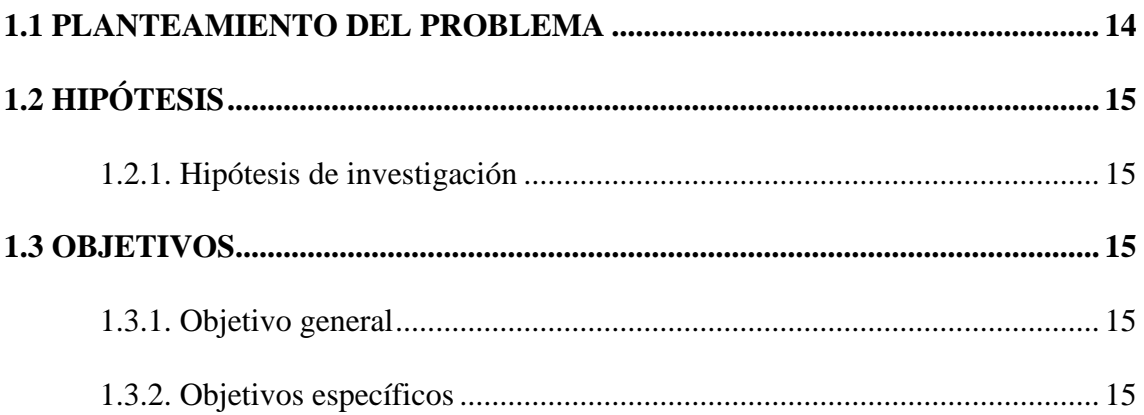

### **CAPÍTULO II**

## REVISIÓN DE LITERATURA

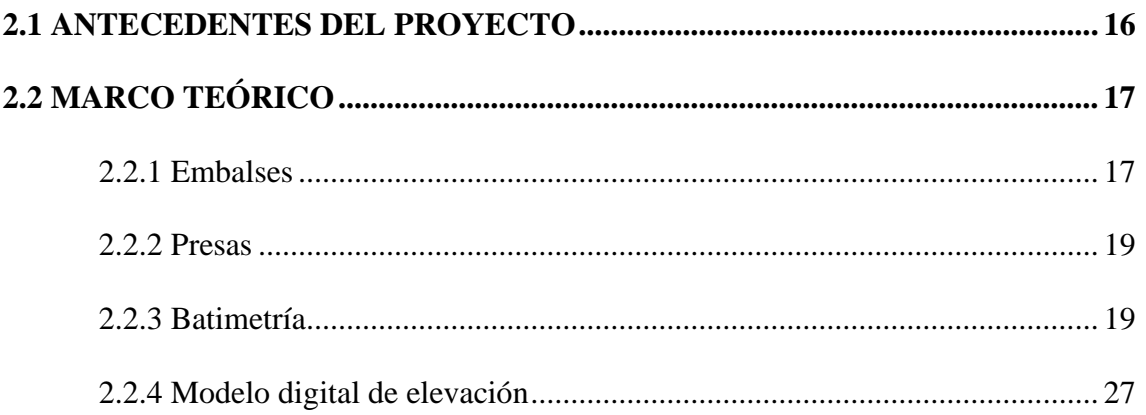

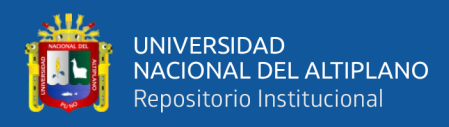

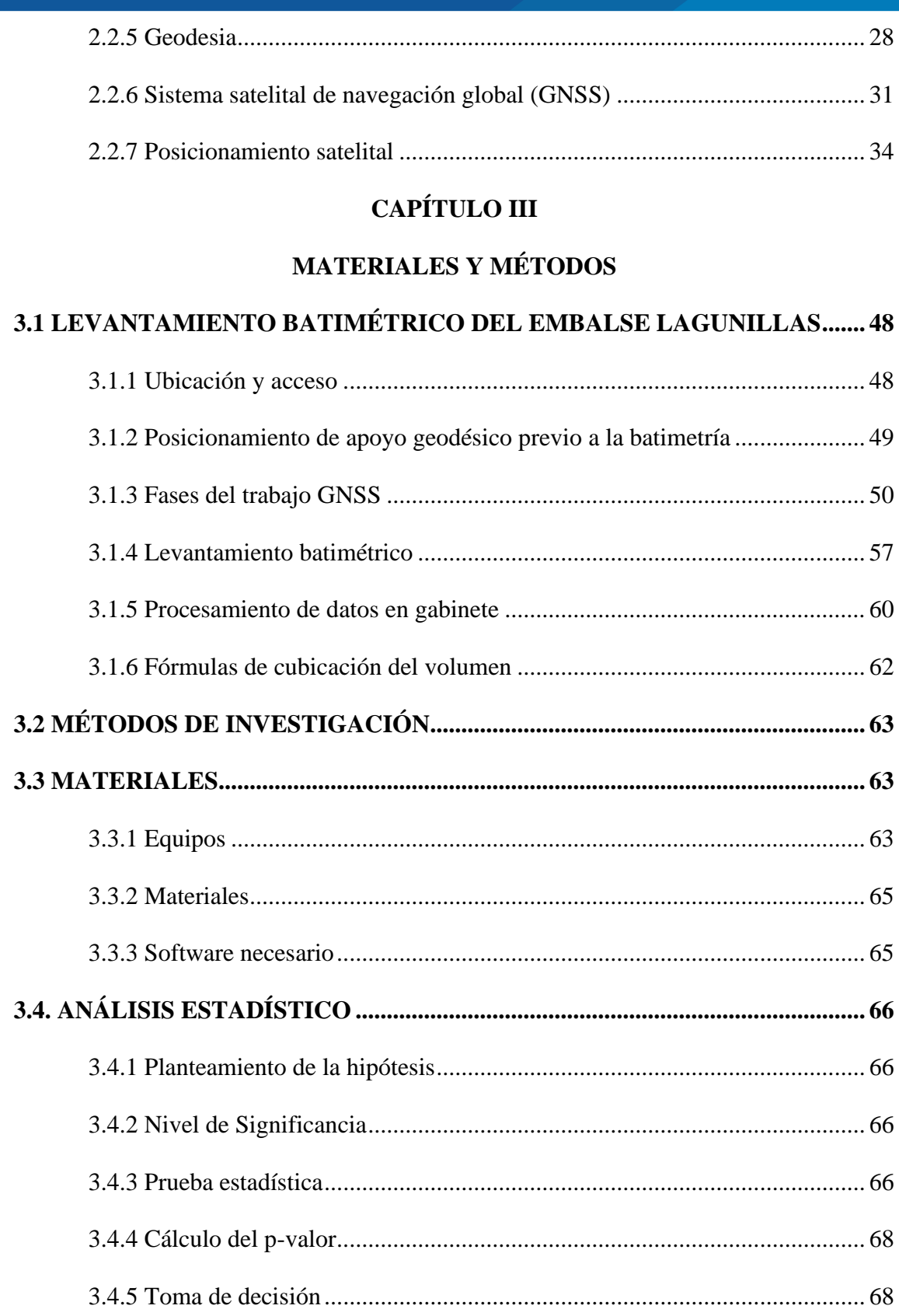

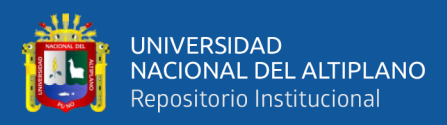

## **[CAPÍTULO IV](#page-68-0)**

### **[RESULTADOS Y DISCUSIÓN](#page-68-1)**

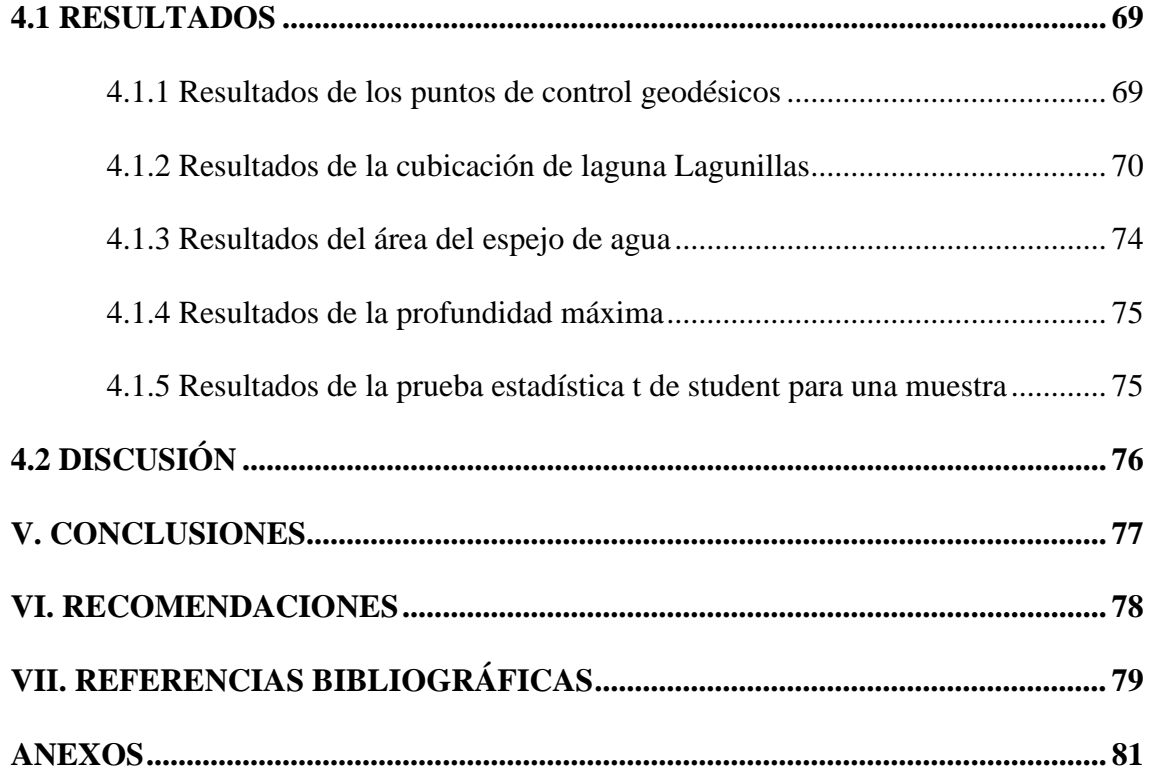

**Área:** Ciencias naturales.

**Línea:** Topografía, Geodesia, Cartografía y Catastro.

## **FECHA DE SUSTENTACIÓN:** 10 de febrero del 2022

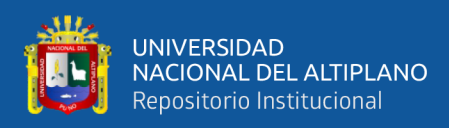

# **ÍNDICE DE FIGURAS**

<span id="page-7-0"></span>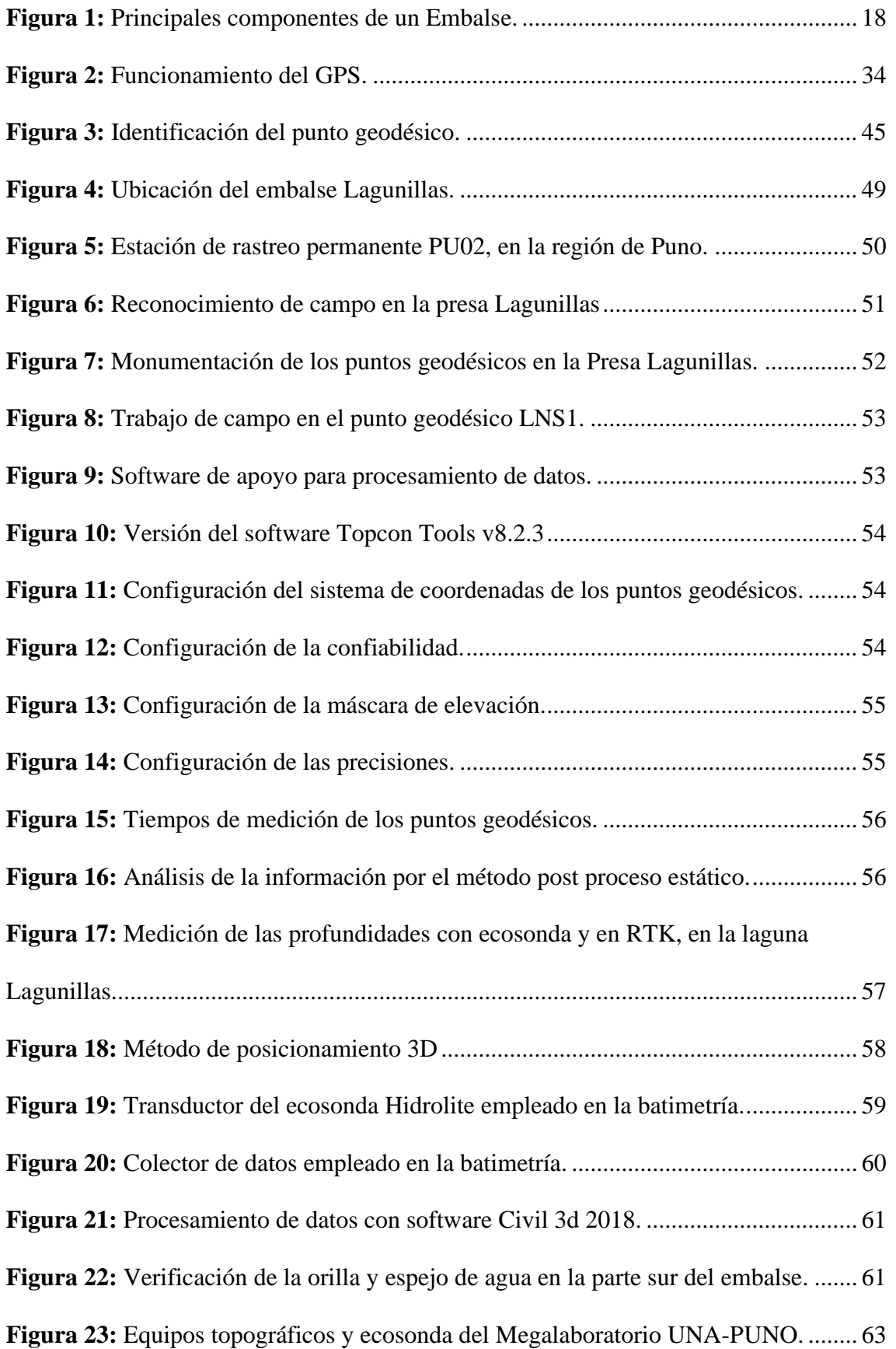

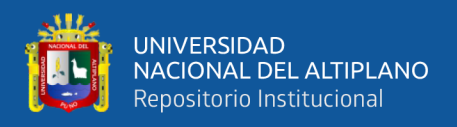

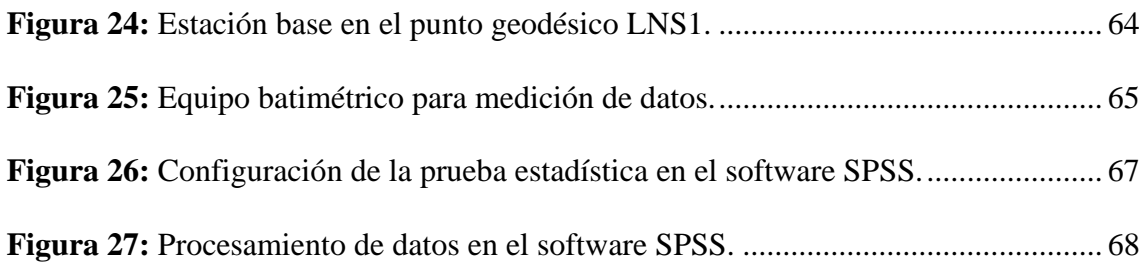

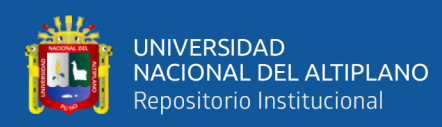

# **ÍNDICE DE TABLAS**

<span id="page-9-0"></span>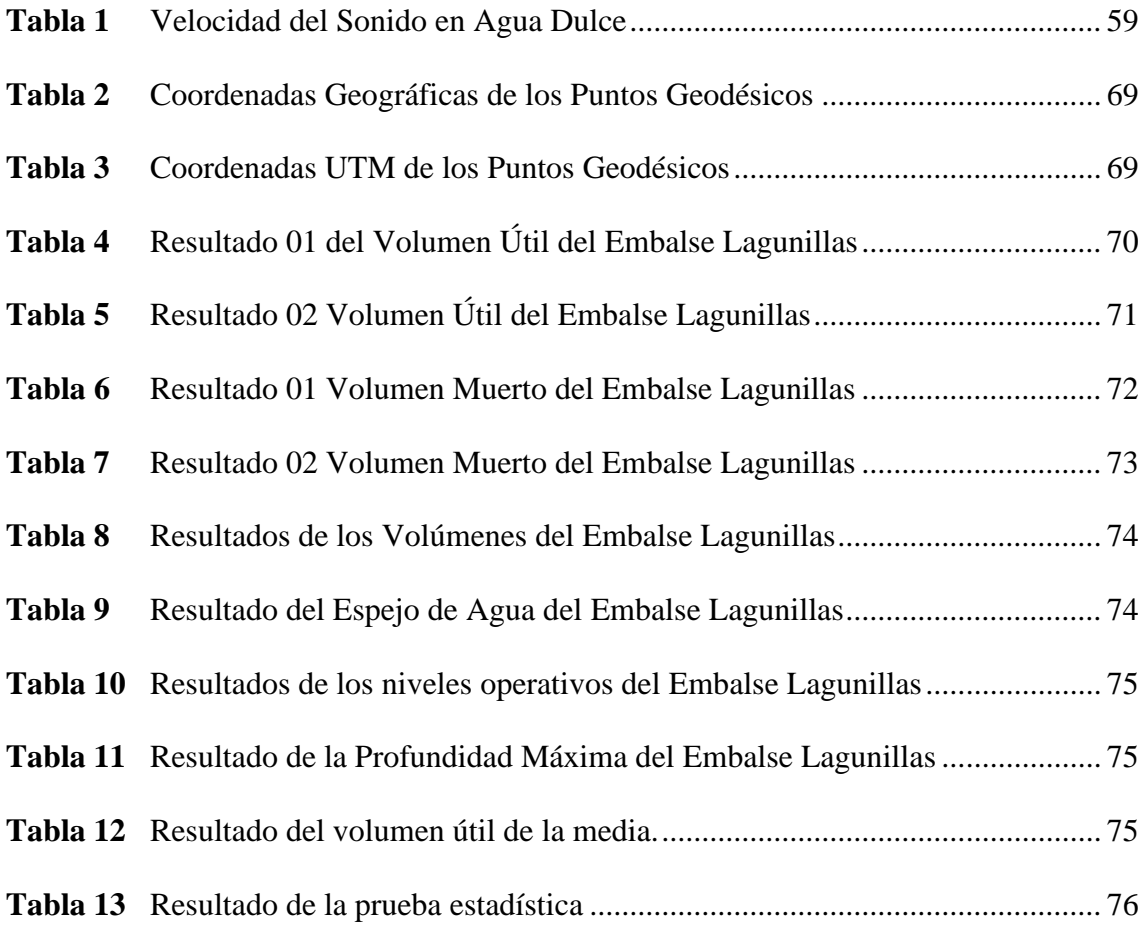

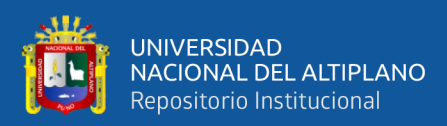

# **ÍNDICE DE ACRÓNIMOS**

<span id="page-10-0"></span>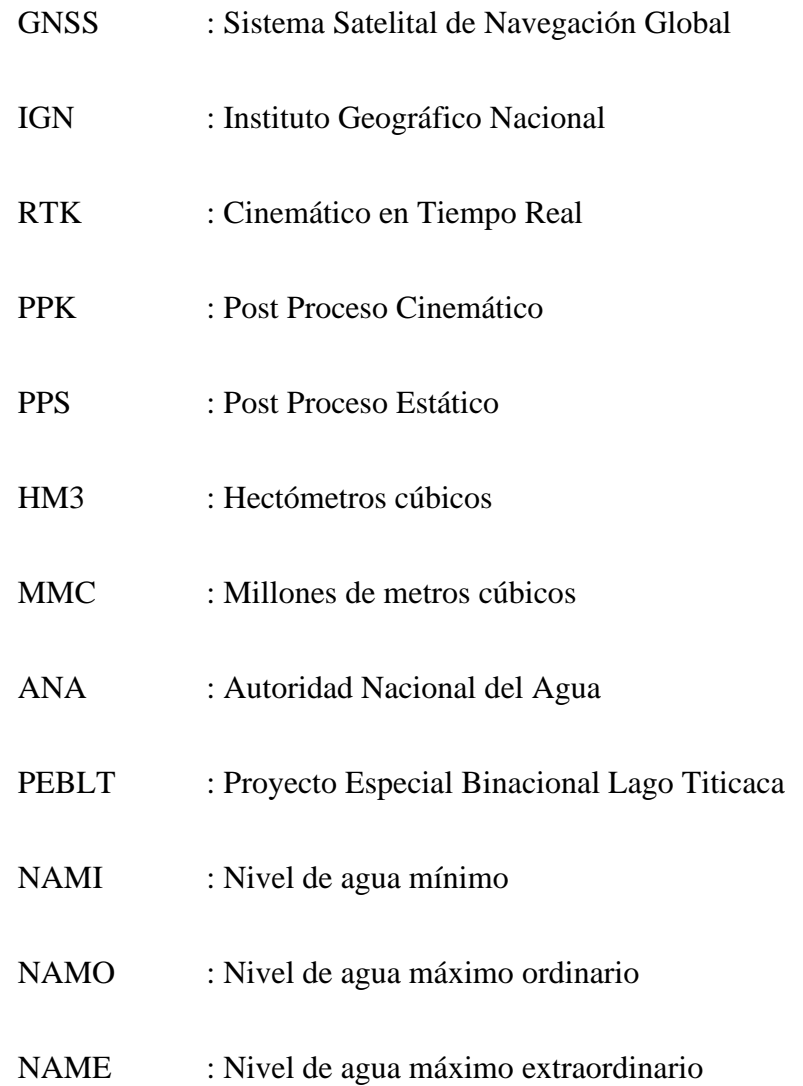

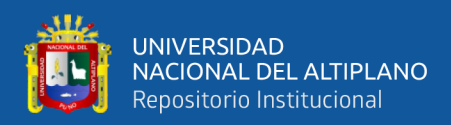

## **RESUMEN**

<span id="page-11-0"></span>La presente investigación se realizó en el distrito de Santa Lucía, específicamente en la laguna Lagunillas. El objetivo principal fue determinar el volumen de embalse útil mediante batimetría con ecosonda y comparar los resultados con los datos obtenidos en el Proyecto Integral, para lo cual se hizo levantamiento batimétrico empleando técnicas de posicionamiento geodésico estático relativo con receptores de sistema satelital de navegación global sincronizado con ecosonda, para la medición de coordenadas y profundidades respectivamente. La investigación es de diseño no experimental y de nivel o alcance descriptivo, los resultados obtenidos fueron sometidos a la prueba estadística t de student para una muestra, los mismos que en la comparación de resultados se obtuvo un p-valor de 0.045141 el cual es menor al nivel de significancia de 0.05 o 5% con lo que se rechazó la hipótesis nula. Los resultados obtenidos fueron 578,510,427.94 m3 de volumen útil promedio el cual fue calculado empleando la fórmula del método de cono truncado, se logró calcular 66,386,669.10 m2 de área de espejo de agua y una profundidad máxima de 57.75 m. Finalmente, como conclusiones tenemos que los resultados fueron concluyentes con lo que el volumen útil calculado es superior al volumen del parámetro que se asume en el Proyecto Integral.

**Palabras Clave:** Volumen útil, batimetría, posicionamiento, ecosonda, cono truncado.

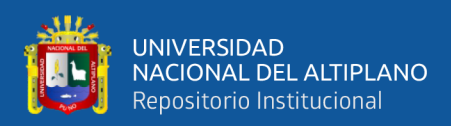

## **ABSTRACT**

<span id="page-12-0"></span>The present investigation was carried out in the district of Santa Lucía, specifically in the Lagunillas lagoon. The main objective was to determine the useful reservoir volume by means of bathymetry with an echo sounder and to compare the results with the data obtained in the Comprehensive Project, for which a bathymetric survey was carried out using relative static geodetic positioning techniques with global navigation satellite system receivers synchronized with echosounder, for the measurement of coordinates and depths respectively. The research is of non-experimental design and descriptive level or scope, the results obtained were subjected to the student's t statistical test for a sample, the same as in the comparison of results, a p-value of 0.045141 was obtained, which is less at the 0.05 or 5% level of significance, which is contrary to the null hypothesis. The results obtained were 578,510,427.94 m3 of average useful volume which was calculated using the formula of the truncated cone method, it was necessary to calculate 66,386,669.10 m2 of water mirror area and a maximum depth of 57.75 m. Finally, as conclusions we have that the results were conclusive with what the calculated useful volume is superior to the volume of the parameter that is assumed in the Integral Project.

**Keywords:** Useful volume, bathymetry, positioning, echo sounder, truncated cone.

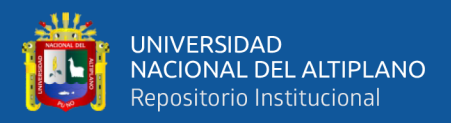

# **CAPÍTULO I**

## **INTRODUCCIÓN**

#### <span id="page-13-2"></span><span id="page-13-1"></span><span id="page-13-0"></span>**1.1 PLANTEAMIENTO DEL PROBLEMA**

En la actualidad es posible generar información geoespacial de las superficies acuáticas a través de levantamientos batimétricos, empleando técnicas modernas de posicionamiento tridimensional, apoyados en los Sistemas Satelitales de Navegación Global (GNSS) para el posicionamiento planimétrico y sincronizarlos con el ecosonda para el posicionamiento altimétrico, lo que hace tres décadas no era posible.

En el Perú la entidad encargada, a través del Ministerio de Agricultura y Riego y la dirección de la Autoridad Nacional del Agua, viene realizando inventarios específicamente a las infraestructuras hidráulicas, para conocer la cantidad y ubicación de las presas con las que se cuenta a nivel nacional; en sus reportes señala que existe deficiencias principalmente por conocer la fuente de datos básicos o información básica, de las capacidades hídricas y la localización georeferenciada en un Sistema de Referencia Geodésico de los embalses, teniendo escasa información, por lo que es pertinente verificar y actualizar la batimetría.

En el Departamento de Puno, El Proyecto Integral Lagunillas señala que el embalse Lagunillas tiene una capacidad de volumen útil de 500 MMC que fueron con fines principalmente de irrigación e hidroelectricidad, para esta parte de la región y frente a los antecedentes hay incertidumbre por conocer su capacidad real, por lo cual existe la necesidad de precisar su volumen útil para luego comparar y actualizar estos resultados, ya que esta información es necesaria y de vital importancia para la toma de decisiones de este valioso recurso hídrico.

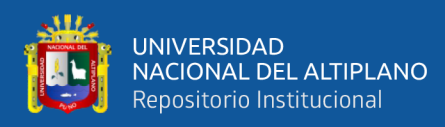

Por lo que, se plantea la siguiente interrogante:

- ¿Cuál es el volumen de embalse útil mediante batimetría con ecosonda de la laguna Lagunillas en el distrito de Santa Lucía – Puno – 2019 en comparación al parámetro obtenido en el Proyecto Integral?

### <span id="page-14-0"></span>**1.2 HIPÓTESIS**

#### <span id="page-14-1"></span>**1.2.1. Hipótesis de investigación**

- El volumen de embalse útil mediante batimetría con ecosonda de la laguna Lagunillas en el distrito de Santa Lucía – Puno – 2019 es diferente al parámetro obtenido en el Proyecto Integral.

#### <span id="page-14-2"></span>**1.3 OBJETIVOS**

#### <span id="page-14-3"></span>**1.3.1. Objetivo general**

- Determinar si el volumen de embalse útil mediante batimetría con ecosonda de la laguna Lagunillas en el distrito de Santa Lucía – Puno – 2019 es diferente al parámetro obtenido en el Proyecto Integral.

#### <span id="page-14-4"></span>**1.3.2. Objetivos específicos**

- Determinar el área de espejo de agua del embalse de la laguna Lagunillas en el distrito de Santa Lucía – Puno – 2019.
- Determinar la profundidad máxima del embalse de la laguna Lagunillas en el distrito de Santa Lucía – Puno – 2019.

<span id="page-15-0"></span>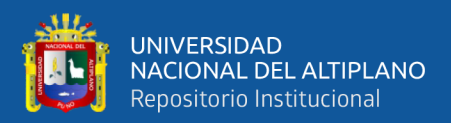

# **CAPÍTULO II**

## **REVISIÓN DE LITERATURA**

#### <span id="page-15-2"></span><span id="page-15-1"></span>**2.1 ANTECEDENTES DEL PROYECTO**

Los humedales tienen una importancia no solo ambiental, sino también social, cultural y económica porque constituyen y contribuyen como fuente de alimentación de la población en general. Lagunillas forma parte de un gran ecosistema de aguas dulces, es un humedal de importancia en la región altiplánica, el cual tiene una dimensión de 18.6 km de largo, por 5.8 km de ancho y 47.6 m de profundidad, abarcando una superficie de 66 km2 humedal que almacena aproximadamente 500 MMC, gracias a las lluvias y vertientes de los cerros adyacentes (Proyecto Especial Binacional Lago Titicaca (PEBLT), 2015).

La demanda hídrica agrícola actual del Proyecto Especial Binacional Lago Titicaca (PEBLT), Operador Mayor de Infraestructura Hidráulica Mayor Lagunillas, según Resolución Administrativa N°043 -2018-ANA-AAA.TIT-ALA.JULIACA, para un área de 4,023.40 ha es 56.04 hm3 y en la situación proyectada para el riego de 30,844 ha es 511.19 hm3. Es imprescindible efectuar la tecnificación de las áreas de riego en un 36.98% del total del área potencial de riego identificada, ya que la no implementación de dichas áreas tecnificadas en los sectores de riego incrementaría notablemente la demanda hídrica y por consiguiente la situación de déficit existente en el sistema en una situación futura (Proyecto Especial Binacional Lago Titicaca (PEBLT), 2014).

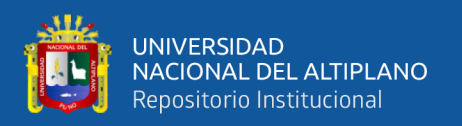

#### <span id="page-16-0"></span>**2.2 MARCO TEÓRICO**

#### <span id="page-16-1"></span>**2.2.1 Embalses**

Chow et al. (1994) manifiestan: Los embalses de detención de aguas de lluvia son uno en los medios utilizados para manejar las aguas de las tormentas. Un embalse de ese tipo puede variar desde una simple estructura tal como el efecto de remanso aguas arriba de una alcantarilla de carretera hasta un embalse grande son mecanismos de control sofisticados.

También Chow: La detención es mantener la escorrentía por un periodo corto antes de devolverlo a su curso de agua natural. Los términos "detención" y "retención" tienden a ser confundidos. La retención es mantener el agua en un sitio de almacenamiento durante un periodo considerable con propósitos estéticos, de consumo, para agricultura y otros. Puede que el agua nunca se descargue en un curso de agua natural y por el contrario sea consumida por plantas, evaporación o infiltración en el suelo. Las estructuras de detención generalmente no reducen en forma significativa el volumen total de la escorrentía superficial, sino que simplemente reducen las tasas de caudal pico redistribuyendo el hidrograma de caudal.

#### **2.2.1.1 Dimensionamiento de los embalses**

Aparicio (1992), afirma: Un vaso de almacenamiento sirve para regular escurrimientos de un río, es decir para almacenar el volumen de agua que escurre en exceso en las temporadas de lluvia para posteriormente usarlo en épocas de sequía, cuando los escurrimientos son escasos. Los principales componentes de un vaso de almacenamiento que se muestran en la (Figura 1).

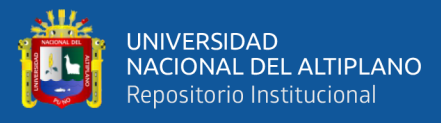

NAMINO, (nivel de guas mínimas de operación) es el nivel más bajo con el que puede operar la presa. El volumen muerto es el que queda debajo del NAMINO o también llamado NAMin; es un volumen que no se puede disponer. El NAMO (nivel de aguas máximas ordinarias o de operación), es el máximo nivel con que puede operar la presa para satisfacer demandas. El volumen que almacena entre el NAMO y el NAMin o NAMINO se llama volumen o capacidad útil y es con el que satisfacen las demandas de agua.

El NAME (nivel de aguas máximas extraordinarias) es el nivel más alto que debe alcanzar el agua en el vaso bajo cualquier condición. El volumen que queda entre este nivel y el NAMO, llamado super almacenamiento, sirve para controlar las avenidas que se presentan cuando el nivel en el vaso está cercano al NAMO. El espacio que queda entre el NAME y la máxima elevación de la cortina (corona) se denomina bordo libre y está destinado a contener las reducciones en la altura de la cortina provocadas por sus asentamientos.

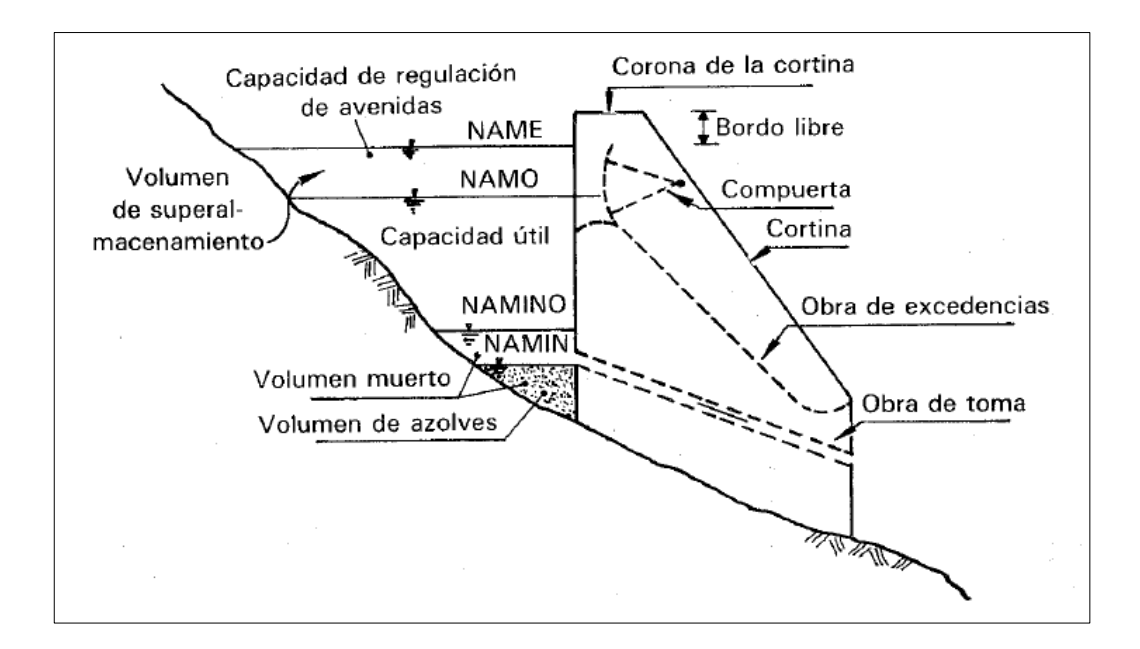

<span id="page-17-0"></span>**Figura 1:** Principales componentes de un Embalse. Fuente: Aparicio (1992).

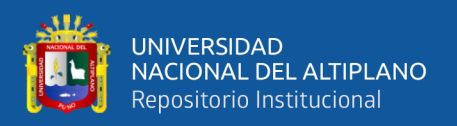

#### <span id="page-18-0"></span>**2.2.2 Presas**

Una presa puede definirse como una barrera o una estructura colocada cruzando un curso de agua o de un río para retener el agua y así controlar el caudal. Las presas varían de tamaño, pudiendo ser un pequeño terraplén de tierra, a menudo para el uso de una granja, y otras pueden llegar a ser altas estructuras macizas de hormigón que sirven generalmente para el abastecimiento de agua, la energía hidroeléctrica y el riego. (Comisión Internacional de Grandes Presas, 2007)

Todas las sociedades reconocen mayoritariamente los extraordinarios beneficios asociados a las grandes presas que, en el caso de los países no desarrollados, constituyen infraestructuras imprescindibles para el desarrollo. Entre otros provechos, las presas aseguran el abastecimiento de recursos hídricos a grandes ciudades, permiten el desarrollo de la agricultura, protegen territorios de los efectos de grandes avenidas, proporcionan energía eléctrica de un gran valor estratégico, facilitan la navegación interior en muchos países del mundo, pueden llegar a establecer nuevos ecosistemas para la flora y fauna, contribuyen al desarrollo de actividades turísticas y de ocio en su entorno, entre otros. (Aranda, 2014)

#### <span id="page-18-1"></span>**2.2.3 Batimetría**

Farjas (2010); afirma: En Topografía se entiende por batimetría el levantamiento del relieve de superficies sub-acuáticas, tanto los levantamientos del fondo de mar, como del fondo de cursos de agua, de embalses, entre otros. Estos trabajos son denominados también topografía hidrográfica, cartografía náutica, entre otros. La labor del topógrafo consiste en realizar el levantamiento de los fondos, como si de un terreno seco se tratase.

Al igual que en levantamientos convencionales, en las batimetrías la finalidad será la obtención de las coordenadas (X, Y, Z) de todos estos puntos. La parte más compleja y que caracteriza a los diversos métodos de levantamientos batimétricos

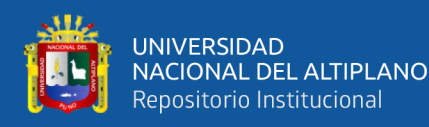

es la determinación de la profundidad. Esta tarea se denomina operación de sondeo o simplemente sondar. La profundidad de un punto se obtendrá midiendo la distancia vertical entre el nivel del agua y la superficie del fondo.

Para obtener la verdadera cota del punto levantado se deben tener en cuenta una serie de correcciones entre las que se incluye la corrección por marea. Recordemos que las mareas son las variaciones periódicas en la altura del nivel del mar, debidas a las atracciones de los cuerpos celestes.

Los antecedentes de los trabajos batimétricos se remontan a los egipcios que los realizaban con ayuda de piedras atadas a una cuerda. La longitud de la cuerda sumergida definía la profundidad. Los métodos como veremos a continuación han ido evolucionando con el paso del tiempo.

Las últimas tecnologías apuntan hacía el empleo de equipos con observaciones a satélites (GPS) y determinación de la profundidad por técnicas sónicas digitales, todo ello computarizado y controlado en tiempo real por un potente software capaz de gestionar los datos de sendos equipos.

El avance tecnológico e informático hace que las labores de la batimetría se reduzcan, disminuyendo tiempos de ejecución, aminorando gastos y mejorando las precisiones, tanto en planimetría como en la altimetría (determinación de la profundidad).

#### **2.2.3.1 Métodos de posicionamiento 3d**

Farjas (2010) establece: Como se ha indicado el problema en los levantamientos batimétricos es correlacionar la posición planimétrica y la determinación de la profundidad para no introducir errores en la determinación de la posición del punto

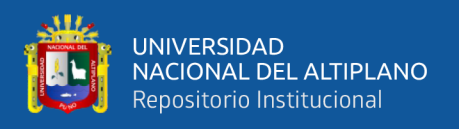

situado por debajo de la superficie del agua, y que va a ser el que se represente en la cartografía final.

El problema del movimiento en la superficie se consigue disminuir al aumentar la rapidez en la determinación de las coordenadas del punto radiado.

Ambas cuestiones afectaban considerablemente a la precisión de la cartografía batimétrica.

Como hemos visto existen gran variedad de métodos para realizar los levantamientos batimétricos, pero sin lugar a dudas, el más extendido y utilizado actualmente, es el método combinado de GPS + Ecosonda digital.

La metodología GPS ha permitido aumentar la precisión planimétrica. El registro de tiempos que en ella se efectúa permite sincronizar los datos de los ficheros GPS con los datos de los ficheros del ecosonda, mediante el campo común "tiempos", teniendo especial cuidado en la sincronización de relojes de ambos tipos de registros.

El método de observación GPS que más precisión nos puede aportar es el método diferencial en tiempo real anulándose las principales fuentes de error y disponiendo de nuestra posición precisa en el instante de medición. Esto exige el trabajar con dos receptores GPS de forma simultánea.

Para trabajar en tiempo real se utiliza un radio enlace entre la estación de referencia y el equipo móvil que va instalado en la embarcación.

Un sistema que realice levantamientos batimétricos según este método ha de realizar fundamentalmente dos tareas:

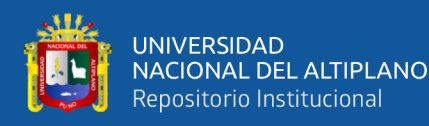

- Navegación, el sistema debe ser capaz de indicar la ruta a seguir para no crear zonas de solapes indeseados, o bien, de guiar la embarcación por unos perfiles predeterminados.
- Sincronización de los datos recibidos por el instrumento de medidas de profundidades (ecosonda) con el instrumento que nos indica planimetricamente donde se ha producido esta medida de profundidad (GPS).

Ballestero & Garcia (2010) concluyeron: Fruto de este estudio, se obtiene una representación gráfica del modelo digital del terreno en la que se observan desniveles destacables, debido a los trabajos de construcción del muelle.

Un factor importante, directamente relacionado con la obtención de datos más precisos, es el solape. La mayoría de los puntos que se han desechado de la batimetría se debían a que estaban tomados con un ángulo del haz demasiado abierto, lo que lleva a confirmar la teoría ya expuesta, de que existe un error más grande en los puntos que están tomados en los extremos que cuando éstos están cerca del eje vertical. Este problema se minimiza con la realización del solape, consiguiendo más información para adquirir una lectura más real del fondo.

Debido a las virtudes ya mencionadas del sistema, la implantación del mismo en todo el territorio es ya un hecho. Podemos considerar que prácticamente todos los trabajos hidrográficos, tales como batimetrías de dragados, construcción de diques, construcciones móviles o fijas en alta mar, entre otros, utilizan esta metodología.

El potencial de recogida de datos con el ecosonda multihaz ofrece amplias vías de investigación y análisis. Al combinarlo con diferentes programas de postprocesado de datos, como por ejemplo el QTC Multiview, podremos ayudar a la

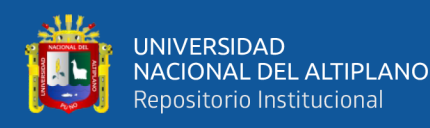

investigación y localización de especies marinas bivalvas. También es de utilidad para la detección de especies vegetales que están en peligro como el alga de Posidonia, entre otras aplicaciones.

En lo referente a la clasificación de fondos, la combinación de herramientas permite adquirir una idea a priori de los tipos de sedimentos que componen el fondo marino. No obstante, siempre se requerirán la utilización de buzos o palas excavadoras para conocer el tipo de terreno de una forma más exacta.

Finalmente añadir, que el estudio realizado se inició con la idea de ofrecer una imagen general de la topografía hidrográfica, con el convencimiento de que la tecnología aplicada a la investigación es una opción cada vez más presente en todos los ámbitos. La experiencia de trabajar con este sistema, la precisión de los resultados cosechados, y la gran calidad en la representación final, junto con el conocimiento de las amplias posibilidades que éste ofrece en combinación con otros, nos hace ahora recomendarlo firmemente. Es más, la topografía hidrográfica, poco conocida para nosotros durante la carrera, nos ofrece hoy una buena alternativa de su conocimiento para nuestra profesión.

Garza (2010) manifiesta: El método tradicional (y más barato) para obtener modelos batimétricos y geomorfológicos digitales en 3D, en ecosistemas arrecifales es por medio de relevamientos batimétricos directos en campo utilizando ecosondas comerciales/recreativas, y combinar la información obtenida de esta manera con modelación por métodos geoestadísticos.

Esta aproximación requiere comúnmente de trabajo de campo intensivo y proporciona modelos en 3D con una resolución espacial horizontal media.

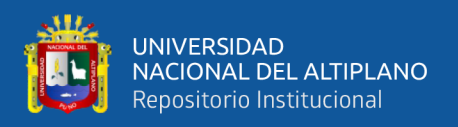

#### **2.2.3.2 Relevamiento batimétrico**

Garza (2010) establece: En primer lugar, se deben de seguir las instrucciones de montaje del sensor del ecosonda en la embarcación, de conexión al sistema eléctrico de la embarcación y se debe de probar el correcto funcionamiento del ecosonda, el sensor y en su caso del dispositivo externo de registro.

De preferencia estas pruebas se deben de realizar en una zona somera y cercana al punto de partida de la embarcación (embarcadero, muelle, marina, entre otros) para, en caso sea necesario, se pueda regresar a tierra a efectuar ajustes o reparaciones.

Una vez confirmado el correcto funcionamiento de todo el conjunto de aparatos, cables y sensores, se iniciará el registro de los datos de posición y profundidad y se seguirán las rutas preestablecidas de navegación a una velocidad moderada, vigilando en todo momento la continuidad del registro del dato de profundidad.

#### **2.2.3.3 Generación de base de datos**

La captura diaria de los datos de relevamiento batimétrico en un medio de respaldo adicional (disco duro externo, memoria USB, otra computadora, CD's, DVD's) es esencial para evitar pérdidas. Una vez completadas todas las rutas de navegación preestablecidas y de haber respaldado los registros originales, se procederá a importar los archivos a bases de datos tabulares que deberán ser filtradas para eliminar registros nulos (con datos faltantes de posición y profundidad) y registros repetidos, así como columnas de información no necesaria (Garza, 2010).

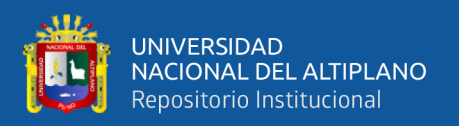

#### **2.2.3.4 Pre-procesamiento**

Garza (2010) afirma: En el caso de que nuestra área de interés se encuentre cerca de la costa (p.ej. arrecifes frontales, lagunas costeras y arrecifales), será necesario digitalizar la línea de costa presente a todo lo ancho (o largo) de nuestros barridos y digitalizar asimismo una porción de tierra firme inmediata a la costa. Esto responde a la necesidad de proporcionar datos reales al análisis para delimitar la zona marina de tierra y que éste no se genere automáticamente datos en zonas en donde no existen datos. Las técnicas de geoestadística (p.ej. kriging) funcionan trazando límites espaciales en los extremos de los registros de la matriz de datos, generalmente formando superficies rectangulares o cuadradas y rellenando los espacios vacíos con datos generados por el análisis artificialmente.

Si no se tiene especial cuidado en añadir los datos correspondientes a la línea de costa (profundidad 0) y de una porción de tierra, el análisis generará una superficie con las mismas tendencias a los registros existentes de profundidad más cercanos a la costa.

La digitalización de la línea de costa y la porción terrestre se puede realizar directamente en el software de geoestadística exportando los datos de posición a un formato de texto fácilmente editable, o en el software Google Earth, exportando los archivos .kmz, los cuales habrán de ser traducidos y exportados a archivos vectoriales o de texto delimitado.

#### **2.2.3.5 Análisis geoestadístico**

Para el análisis geoestadístico se utilizará la base de datos final que incluirá todos los registros de profundidad filtrados, y en su caso los datos de línea de costa y porción

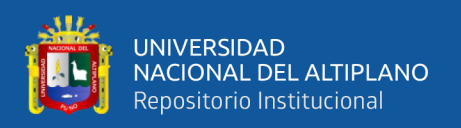

terrestre. Típicamente se realizan análisis espaciales exploratorios antes de hacer la interpolación, para observar y describir las tendencias batimétricas, así se puede escoger el mejor modelo basando la decisión en los resultados de las validaciones estadísticas. El resultado del análisis geoestadístico es una matriz de valores interpolados, esta matriz puede ser exportada como capa ráster a un sistema de información geográfica, o puede ser visualizada en forma de superficie continua en 3D, superficie de malla, mapa de relieve con sobras o un mapa de isolíneas. (Garza, 2010)

Esteban et al. (1995) manifiestan: La precisión de los trabajos batimétricos tiene una gran trascendencia económica y técnica en la construcción y seguimiento de una amplia variedad de obras marítimas y procesos litorales. Los niveles de error, coste y habilidad de las batimetrías tienen especial relevancia en los estudios de seguimiento de playas. La ejecución de trabajos batimétricos e hidrográficos puede abordarse en estos momentos mediante una gran variedad de métodos. Los sistemas de adquisición de datos y, en consecuencia, los métodos de trabajo, han registrado recientemente importantes cambios, sobre todo derivados de cuanto se refiere al equipamiento electrónico. En función de los objetivos perseguidos, determinados sistemas resultan más adecuados, sobre todo por cuanto la precisión y fiabilidad requeridas varían de unos a otros. La evolución y desarrollo del equipamiento electrónico está llevando a la integración de equipos, con la consiguiente simplificación de operaciones y reducción de costes económicos.

La determinación en planta de la posición del punto donde se mide la profundidad se ha transformado con el desarrollo de los sistemas de navegación hasta llegar al más reciente, el sistema de posicionamiento global (GPS), hoy día ampliamente difundido, que permite situar puntos en el mar con un error inferior a 3 m.

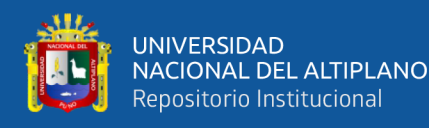

Para distancias inferiores a 5 km, los distanciómetros de infrarrojos y sistemas láser pueden obtener errores de posición inferiores a 5 cm. La profundidad en un punto es una variable mucho más difícil de medir, ya que está sujeta a la existencia de irregularidades, particularidades de la medición, variaciones del nivel del mar, entre otros. Para batimetrías de precisión, a fin de evitar algunos de los problemas en la medición de la profundidad, se recurre a los métodos con nivelación trigonométrica. Estos sistemas son los de mayor fiabilidad y se utilizan en el seguimiento de playas. Las batimetrías mediante sensores remotos se están desarrollando a gran velocidad, pero no han alcanzado niveles de precisión comparables a los anteriores; en el futuro puede que lleguen a sustituir las técnicas actuales por su menor coste y gran extensión.

#### <span id="page-26-0"></span>**2.2.4 Modelo digital de elevación**

Fallas (2007) define: En este caso la palabra elevación enfatiza el concepto de medición de altura con respecto a un datum y la generación por parte del modelo de valores absolutos de altura. Este término se utiliza con frecuencia en los Estados Unidos para describir un arreglo rectangular o hexagonal de puntos con valores de elevación obtenidos por métodos fotogramétricos o cartográficos.

La capacidad de elaborar modelos digitales de elevación (MDE) a partir de curvas de nivel o valores puntuales (X, Y, Z) es una de las operaciones de mayor interés para los usuarios de los Sistemas de Información Geográfica. Existe una gran diversidad de programas que permiten crear modelos digitales de elevación, sin embargo, en el ambiente nacional, la mayoría de los usuarios utilizan Surfer (1999), IDRISI (Eastman, 1998) y las extensiones Spatial Analyst y 3D Analyst de ArcView (ESRI, 1996; 1997) para crear sus modelos digitales de elevación.

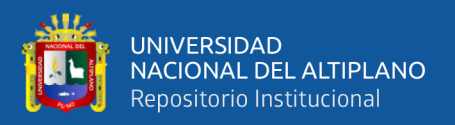

#### <span id="page-27-0"></span>**2.2.5 Geodesia**

Instituto Geográfico Nacional (2015) define: Geodesia es la ciencia que estudia la forma y dimensiones de la tierra. Esto incluye la determinación del campo gravitatorio externo de la tierra y la superficie del fondo oceánico. Dentro de esta definición, se incluye también la orientación y posición de la tierra en el espacio.

Una parte fundamental de la geodesia es la determinación de la posición de puntos sobre la superficie terrestre mediante coordenadas (latitud, longitud, altura). La materialización de estos puntos sobre el terreno constituye la Red Geodésica Geocéntrica Nacional (REGGEN) como la Red Geodésica Horizontal Oficial.

Los fundamentos físicos y matemáticos necesarios para su obtención, sitúan a la geodesia como una ciencia básica para otras disciplinas, como la topografía, fotogrametría, cartografía, ingeniería civil, navegación, sistemas de información geográfica, sin olvidar otros tipos de fines como los militares.

#### **2.2.5.1 El geoide**

Es la superficie equipotencial del campo de gravedad terrestre que mejor se ajusta al nivel medio del mar sin perturbaciones y que es perpendicular en todos sus puntos a la dirección de la gravedad y que se extiende de manera continua por debajo de los continentes. Es la superficie de nivel, equipotencial en el campo de la gravedad, que adopta la forma de esferoide irregular tridimensional (Instituto Geográfico Nacional, 2015).

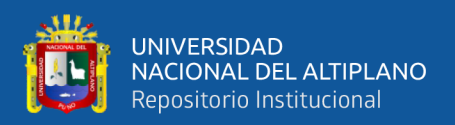

#### **2.2.5.2 El elipsoide**

Es una figura matemática mediante el cual se representa de forma simplificada la tierra. Debido a la concepción que se tiene de la Tierra que es ligeramente achatada en los polos y abultada en el Ecuador, se hace una semejanza con un elipsoide de revolución. Este elipsoide se genera haciendo girar una elipse alrededor de su eje menor (Ayala & Hasbun, 2012).

#### **2.2.5.3 Altura elipsoidal**

Las alturas elipsoidales (h) representan la separación entre la superficie topográfica terrestre y el elipsoide. Dicha separación se calcula sobre la línea perpendicular a este último. Las alturas elipsoidales son obtenidas a partir de las coordenadas geocéntricas cartesianas (X, Y, Z) definidas sobre un elipsoide de referencia (p. ej. el modelo Geodetic Reference System 1980, GRS80, o el World Geodetic System 1984, WGS84, los cuales, en la práctica, son iguales), y determinadas a partir del posicionamiento satelital de los puntos de interés (Instituto Geográfico Nacional, 2015).

#### **2.2.5.4 El datum**

Un Datum es un Sistema de Referencia Geodésico definido por la superficie de referencia precisamente posicionada y mantenida en el espacio; y es generada por una red compensada de puntos. El Datum geodésico se define como un conjunto de parámetros que especifican la superficie de referencia o el sistema de referencia de coordenadas utilizado por el apoyo geodésico en el cálculo de coordenadas de puntos terrestres; comúnmente los Datums se definen separadamente como horizontales y verticales (Instituto Geográfico Nacional, 2015).

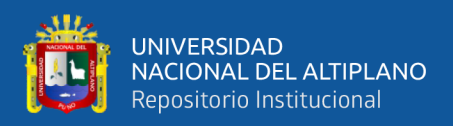

#### **2.2.5.5 Clasificación de puntos geodésicos**

Instituto Geográfico Nacional (2015) "Con el objeto de unificar un marco de referencia geodésico, todos los trabajos de georreferenciación estarán referidos a la Red Geodésica Geocéntrica Nacional (REGGEN). Los puntos geodésicos en el territorio nacional se clasifican de la siguiente manera":

#### **2.2.5.5.1 Orden "0"**

Este orden es considerado a nivel continental, y están destinados para estudios sobre deformación regional y global de la corteza terrestre, de sus efectos geodinámicos y trabajos en los que se requiera una precisión a un nivel máximo de 4 mm; estos puntos servirán para la densificación de la Red Geodésica Nacional (Instituto Geográfico Nacional, 2015).

#### **2.2.5.5.2 Orden "A"**

Este orden debe aplicarse para aquellos trabajos encaminados a establecer el sistema geodésico de referencia continental básico, a levantamientos sobre estudios de deformación local de la corteza terrestre y trabajos que se requiera una precisión a un nivel máximo de 6 mm (Instituto Geográfico Nacional, 2015).

#### **2.2.5.5.3 Orden "B"**

Este orden se destina a levantamientos de densificación del sistema geodésico de referencia nacional, conectados necesariamente a la red básica; trabajos de ingeniería de alta precisión, así como de geodinámica y trabajos que se requiera una precisión a un nivel máximo de 8 mm. Los trabajos que se hagan dentro de esta clasificación deben

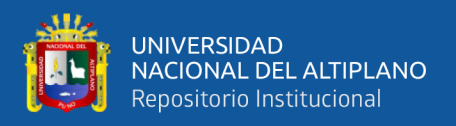

integrarse a la red geodésica básica nacional y ajustarse junto con ella (Instituto Geográfico Nacional, 2015).

#### **2.2.5.5.4 Orden "C"**

Este orden debe destinarse al establecimiento de control suplementario en áreas urbanas y rurales, al apoyo para el desarrollo de proyectos básicos de ingeniería y de desarrollo urbano-rural, así como a trabajos que se requiera una precisión a un nivel máximo de 10 mm (Instituto Geográfico Nacional, 2015).

#### **2.2.5.5.5 Puntos de apoyo (PFCH)**

Estos son puntos geodésicos característicos de los puntos geodésicos de orden "C", no son monumentados y se destinarán a los puntos de fotocontrol de trabajos básicos de ingeniería en áreas urbanas, rurales y de desarrollo urbano – rural, el nivel de precisión de estos puntos no será mayores a 10 mm (Instituto Geográfico Nacional, 2015).

#### <span id="page-30-0"></span>**2.2.6 Sistema satelital de navegación global (GNSS)**

Se entiende por GNSS, al conjunto de sistemas de navegación por satélite, como son el GPS, GLONASS y el reciente Galileo. Es decir, los sistemas que son capaces de dotar en cualquier punto y momento de posicionamiento espacial y temporal (García, 2008).

Actualmente, los receptores GNSS (Sistema Global de Navegación por Satélite) tienen decenas e incluso cientos de canales, que les permiten realizar un seguimiento de señales GPS, Glonass, Galileo y Compass simultáneamente. El rastreo de las señales satelitales para el cálculo de las coordenadas de la posición en un sistema de referencia seleccionado puede ser efectuado automáticamente en tiempo real. Desde que los

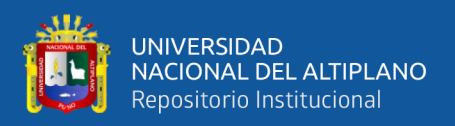

primeros receptores GPS salieron al mercado comercial en 1982, el precio de estos dispositivos ha disminuido constantemente a través del tiempo (Lemmens, 2014).

Balsa (2014) manifiesta: Los GNSS (Global Navigation Satellite System) son los sistemas de posicionamiento satelital (SatNav) que presentan los más altos niveles de cobertura espacial. Este tipo de sistemas permiten determinar la localización precisa de un elemento concreto, además de aportar información de navegación para plataformas móviles tales como barcos, aeronaves y automóviles en cualquier lugar de la superficie terrestre o del espacio cercano. El principio teórico de funcionamiento de estos sistemas se basa en la medida precisa del intervalo de tiempo transcurrido entre la emisión y recepción de la señal transmitida de forma simultánea por varios satélites.

"Sostiene que en la actualidad existe dos sistemas de posicionamiento: el Global Positioning System (GPS) desarrollado en USA y el Global Navigation Satellite System (GLONASS) que mantiene Rusia. Aunque ambos sistemas tratan de proporcionar el mismo servicio y el sistema ruso parece una réplica exacta del americano. A estos se integran otros sistemas como el BeiDuo que es un sistema chino activo ya en Asia y el Pacífico con cobertura global, así mismo estarán operativo Galileo proyecto europeo. El 2020 los cuatro sistemas serán de cobertura Global, a esto se añade otros sistemas regionales (IRNSS) indio, (Qzss) japonés, entre otros".

Los sistemas de navegación por satélite tienen una estructura claramente definida, que se divide en tres segmentos distintos: un segmento espacial, un segmento de control, un segmento de usuarios. No se entiende un GNSS sin alguno de estos tres elementos (García, 2008).

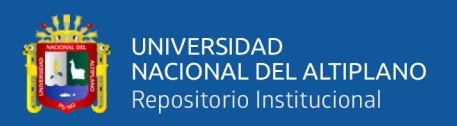

#### **a. Segmento espacial**

Es el segmento compuesto por los satélites que forman el sistema, tanto de navegación como de comunicación. Mientras que los primeros orbitan alrededor de la Tierra, repartiéndose en distintos planos orbitales, los segundos son los que forman los llamados sistemas de aumento que sirven para la corrección de errores de posicionamiento (García, 2008).

#### **b. Segmento de control**

Formado por el conjunto de estaciones en tierra que recogen los datos de los satélites. Sus funciones son garantizar las prestaciones del sistema mediante monitoreo del segmento espacial y aplicar correcciones de posición orbital y temporal a los satélites, enviando información de sincronización de relojes atómicos y correcciones de posicionamiento de órbitas a los distintos satélites (García, 2008).

#### **c. Segmento de usuario**

García (2008) establece: Formado por los equipos GNSS que reciben las señales que proceden del segmento espacial. Este dispositivo está formado por un conjunto de elementos básicos que son:

- Antena receptora de GNSS a la frecuencia de funcionamiento del sistema, de cobertura hemiesférica omnidireccional. Puede ser de muchas formas y materiales, dependiendo de las aplicaciones y del coste del receptor: monopolo, dipolo, dipolo curvado, cónico-espiral, helicoidal o microstrip.
- Receptor: es del tipo heterodino, basado en la mezcla de frecuencias que permite pasar de la frecuencia recibida en la antena a una baja frecuencia que podrá ser manejada por la electrónica del receptor. Contiene un reloj altamente

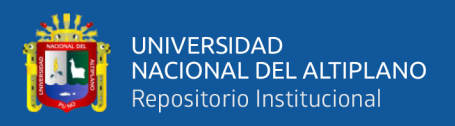

estable (generalmente un oscilador de cristal) y normalmente una pantalla

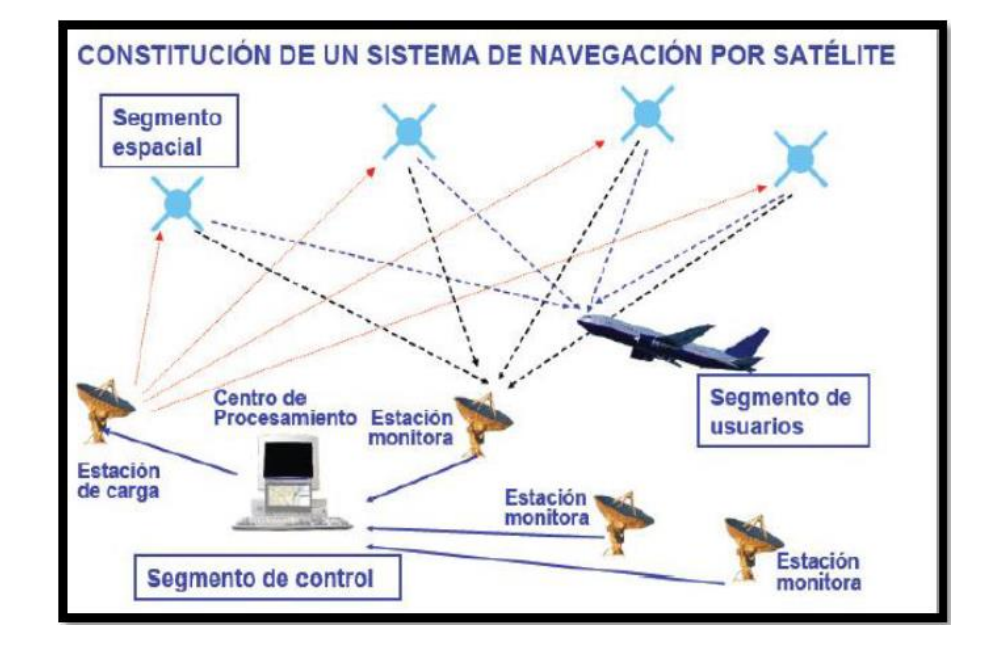

donde mostrar la información de posicionamiento.

#### <span id="page-33-1"></span><span id="page-33-0"></span>**2.2.7 Posicionamiento satelital**

#### **2.2.7.1 Posicionamiento absoluto**

Decimos que un posicionamiento es absoluto, cuando se calcula la posición del punto utilizando las medidas de pseudodistancia ya sea procedentes del código C/A, o código P. Dependiendo del código que utilicemos y de la disponibilidad selectiva obtendremos una precisión que variará de 15 a 100 m. Este tipo de posicionamiento es utilizado por los equipos llamados navegadores. Gracias a los últimos avances tecnológicos, y la desaparición de la disponibilidad selectiva, existen en el mercado receptores que alcanzan precisiones de 3-5 m en tiempo real (Peñafiel & Zayas, 2001).

**Figura 2:** Funcionamiento del GPS. Fuente: García Álvarez (2008).

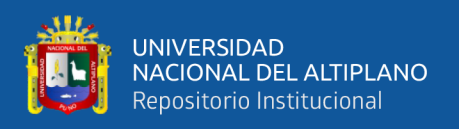

#### **2.2.7.2 Posicionamiento diferencial**

#### **2.2.7.2.1 Método estático**

Peñafiel & Zayas (2001) afirman: Este método se utiliza para distancias largas (por lo general mayores de 20 km.) y la más alta precisión, es la medición clásica de líneas bases. Consiste en estacionar dos o más receptores en los puntos de los cuales queremos conocer sus coordenadas, almacenar datos y calcular las coordenadas en tiempo diferido.

También Peñafiel & Zayas: Una vez llegado al campo se ubican cada uno de los GPS con que se cuenta en el lugar trazado en campo, según convenga; tomando en cuenta algunos aspectos tales como: el punto debe estar lo más despejado posible a su alrededor, libre de árboles y construcciones; accesible para llegar en vehículo; que no haya líneas de alta tensión sobre él; ser intervisible con otro punto que se quiera dejar de amarre para realizar un levantamiento con Teodolito o Estación Total. Los datos de cada uno de los receptores son registrados en las estaciones en forma simultánea; brindando los mismos tiempos de grabación para cada uno de los receptores ubicados en cada estación. El tiempo de observación en cada estación dependerá de la longitud de la línea, el número de satélites que se estén observando en cada estación y de la Dilución de la Precisión (DOP) con respecto al tiempo, ubicación y geometría que son parámetros numéricos que influyen en la calidad de la observación y de los cuales explicaremos más adelante. Como regla general con líneas bases más largas requieren tiempos de observación más largos, a mayor distancia entre un punto y otro, corresponde más tiempo de medición, la relación es directamente proporcional.

#### **a) Estático**

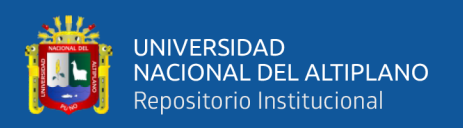

Consiste en estacionar dos o más receptores en los puntos de los cuales queremos conocer sus coordenadas, almacenar datos y calcular las coordenadas en tiempo diferido. En este tipo de posicionamiento se obtienen soluciones tan redundantes como deseemos, tan solo deberemos prolongar la observación (Peñafiel & Zayas, 2001).

#### **b) Estático Rápido**

Peñafiel & Zayas (2001) establecen: La distancia máxima que pueden existir entre la referencia y el móvil es de 20 km. La máscara de elevación que se introduce es, como se ha comentado anteriormente, de 15º de elevación y las épocas de 15 segundos (intervalo de registro de datos, varía de 1 segundo hasta 60 segundos).

Los tiempos breves de observación posibilitan una precisión de 5 a 10mm.  $\pm$  1 ppm, los tiempos de observación son de 5 a 10 minutos para distancias inferiores a 5 km.

#### **2.2.7.2.2 Método cinemático**

a) Cinemático Post Procesado (PPK)

El método cinemático mide la posición relativa de dos puntos levantados en un intervalo de tiempo predefinido por el usuario, para un posterior procesamiento. (Peñafiel & Zayas, 2001)

b) Cinemático en Tiempo Real (RTK)

Peñafiel & Zayas (2001) "Esta es la última innovación en las técnicas de medida GPS. Consiste en obtener coordenadas en tiempo real en el sistema de referencia adoptado previamente".
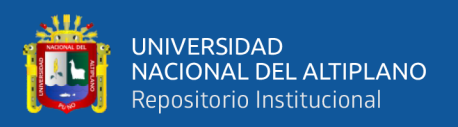

También Peñafiel & Zayas: En la actualidad, la topografía con métodos de medición GPS va tomando importancia y va sustituyendo a los métodos clásicos de medición, como por ejemplo redes locales, triangulaciones, apoyos fotogramétricos, bases de replanteo, entre otros. Todo esto ha sido gracias al desarrollo de técnicas introducidas en los últimos cinco años y explicadas anteriormente, Estático Rápido, Stop & Go, PPK, entre otros. Debido a que la constelación se ha completado con 24 satélites es posible llevar a cabo posicionamientos en los que las condiciones de cobertura son más estrictas, de esta manera tenemos una cobertura de 24 horas al día en cualquier parte del mundo.

Todos los avances tecnológicos y las técnicas de medición GPS aminoran el tiempo posible en la toma de datos del punto y lograr tener el resultado en el propio campo. Hasta ahora este tipo de trabajo quedaba reservado a los métodos clásicos (Estaciones Totales). Sin embargo, mediante el Tiempo Real en el GPS, podremos utilizar éste de manera similar a una Estación Total, obtención de coordenadas al instante con precisión de 1 cm+2ppm. Esto quiere decir que podremos utilizar nuestro equipo GPS para métodos de levantamiento y replanteo (Peñafiel & Zayas, 2001).

Wolf & Ghilani (2016) afirman: También pueden emplearse métodos similares al DGPS con las mediciones de la desviación de fase portadora para eliminar errores. El procedimiento, llamado levantamientos GPS Cinemáticos en Tiempo Real (RTK), nuevamente requiere el uso simultáneo de dos o más receptores de cuando menos cuatro de los mismos satélites a través del proceso de medición completo. Aunque puede usarse receptores de una sola frecuencia, el levantamiento cinemático funciona mejor con los receptores de frecuencia dual. El método da posiciones con una precisión al centímetro, adecuado para la mayoría de los trabajos de topografía y cartografía.

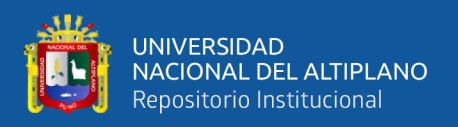

Al igual con el DGPS el hecho de que se conozcan las coordenadas de la estación base, es explotado en los levantamientos cinemáticos. La mayoría de los fabricantes transmiten las observaciones de la estación base al vagabundo. El receptor del vagabundo usa las teclas de posicionamiento relativo. Sin embargo, es posible calcular y transmitir las correcciones de las pseudodistancias (PRC).

#### **2.2.7.3 Fases de trabajo GNSS**

Instituto Geográfico Nacional (2015) "Todo levantamiento geodésico deberá ejecutarse siguiendo una secuencia operativa que en el orden indicado contemple las siguientes etapas:"

#### **2.2.7.3.1 Planeamiento**

Instituto Geográfico Nacional (2015) "El planeamiento está ligado al estudio de pre–evaluación, por lo que se debe tener en cuenta lo siguiente":

- a. Establecer los rangos de precisión mínimos y máximos posicionales de acuerdo a las características y necesidades del proyecto. Así mismo se debe tener en cuenta la viabilidad de la ubicación de los puntos para lo cual se deben ser graficadas sobre una cartografía oficial existente.
- b. El plazo y periodo propuesto para cada punto geodésico, deben anotarse en un cronograma de ejecución.
- c. Los recursos económicos, humanos y logísticos, deben estar disponibles en el periodo propuesto.
- d. En el emplazamiento de tales conjuntos de puntos geodésicos, deben determinarse; la no existencia de obstáculos, ausencia de perturbaciones en la

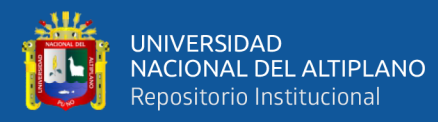

señal (como redes eléctricas, torres de telecomunicaciones, entre otros), vías de acceso y otros, sobre una cartografía oficial.

- e. Las informaciones sobre la ubicación y características del lugar, las estaciones de rastreo permanente próximas, las estaciones fijas disponibles próximas y las instituciones gubernamentales (como los gobiernos regionales, municipalidades, entre otros), deben anotarse en un cuaderno de trabajo.
- f. Los trabajos de campo correspondientes a la obtención de puntos geodésicos GNSS requerirán previamente de una planificación a fin de asegurar la mejor eficiencia en términos de costo y tiempo (Instituto Geográfico Nacional, 2015).

#### **2.2.7.3.2 Reconocimiento**

Instituto Geográfico Nacional (2015) "Luego del planeamiento, se requiere reconocer los sitios seleccionados a fin de conocer detalles que pudieran no aparecer en la cartografía existente como, por ejemplo, altura de árboles, edificaciones recientes, áreas con acceso restringido, entre otros".

"Se verificarán sobre el terreno, las características definidas en el planeamiento y establecer las condiciones y modalidades no previstas en el mismo".

- a. Verificar el funcionamiento de la estación de rastreo permanente o la existencia y buena conservación física de los puntos geodésicos bases a utilizar.
- b. Localizar y determinar las condiciones de estabilidad de los puntos geodésicos de cota fija próximos pertenecientes a la red nacional para, en caso de ser necesario, contar con alturas ortométricas.

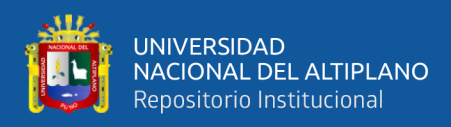

- c. Seleccionar en el terreno el área o áreas adecuadas para el establecimiento de punto o puntos geodésicos definitivos o permanentes tomando como referencia la densificación realizada en el planeamiento.
- d. Comprobar las condiciones de observación en cada área.
- e. Determinar que el terreno debe tener una estabilidad razonable para garantizar la permanencia del punto geodésico que se establezca. Deben evitarse los terrenos erosionables o sometidos a procesos de deslizamientos, inundaciones entre otros.
- f. El área a colocar el punto o puntos geodésicos reunirán las siguientes condiciones:
	- Cielo despejado sobre los  $10^{\circ}$  desde el horizonte.
	- Evitar la existencia de superficies reflectantes a menos de 50 metros del punto geodésico a establecer (como espejos de agua, techos planos metálicos o cubiertos de materiales reflectantes, u otros). A menores distancias afectarán: las paredes u otras construcciones de mampostería, líneas de transmisión de energía o antenas de equipos de comunicación, puestos de vigilancia, entre otros.
	- Fácil acceso y lugar apropiado para su estacionamiento sin provocar perturbaciones.
	- Procurar que el agua de lluvia o de cualquier otra procedencia fluya rápidamente para que el punto geodésico se mantenga seco, con lo que además se protege la marca contra los efectos de la oxidación.
	- Determinar el diseño más adecuado a establecer según las características de la zona.

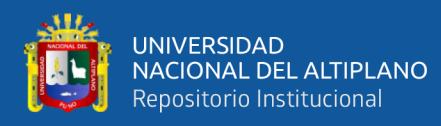

- g. En caso de localizarse puntos geodésicos de otros proyectos o redes, cuya ubicación reúna las características establecidas, serán utilizadas a fin de evitar la proliferación de puntos geodésicos que confundan a los usuarios.
- h. Elaborar un legajo de campo indicando todas las observaciones en un croquis y anotando en una cartografía oficial los puntos geodésicos cercanos al área de trabajo, así como las vías de acceso. En caso de ser necesario, se actualizará el legajo.
- i. Confeccionar un croquis descriptivo del sitio elegido, colocar sus coordenadas aproximadas y el mejor camino para su acceso. La información mínima requerida es la siguiente: denominación del proyecto, institución, operador, fecha, denominación del punto, nomenclatura, coordenadas aproximadas, tipo de marca, ubicación de la marca acimutal si fuera el caso, forma de acceso desde una localidad o vías de comunicación principal, persona de contacto, tipo de suelo, otras marcas geodésicas existentes, energía eléctrica (distancia a la que se encuentra disponible), diagrama de horizonte con las obstrucciones existentes, lugares de aprovisionamiento de combustibles y víveres, estado de los caminos y duración del recorrido, necesidad de vehículos especiales, etc.
- j. Al término del reconocimiento, elaborar un informe de campo indicando todas las observaciones obtenidas y complementando con información gráfica sobre una cartografía oficial existente (Instituto Geográfico Nacional, 2015).

#### **2.2.7.3.3 Monumentación**

Instituto Geográfico Nacional (2015) "Dependiendo del informe de reconocimiento y la importancia del trabajo, se debe utilizar uno de los siguientes tipos de monumentación con las siguientes características".

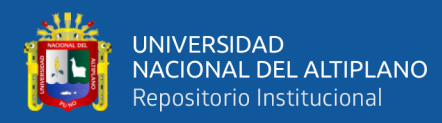

■ Puntos geodésicos sobre roca madre

Se incrustarán fierros, pernos, tornillos grandes o discos sobre rocas madres y estarán fijados con cemento o material similar, acompañado de una señal de identificación del punto geodésico según lo especificado en la identificación del punto geodésico.

Puntos geodésicos sobre construcciones existentes

Se incrustarán fierros, pernos, tornillos grandes o discos sobre construcciones existentes (edificios o construcciones de fácil acceso) y estarán fijados con cemento o material similar que aseguren una razonable estabilidad y permanencia en el tiempo, estarán acompañado de una señal según lo especificado en la identificación del punto geodésico.

Puntos geodésicos sobre pilares de hormigón

Para su construcción, se tomará en cuenta las características geológicas locales del suelo y las condiciones ambientales, a fin de asegurar su permanencia por un largo periodo de tiempo. En caso que el terreno sea arenoso o suelto, se colocarán dos fierros corrugados de ½", después de agregar el concreto, estos abarcarán una profundidad adecuada a fin de evitar las posibilidades de erosión, con un mínimo de 15 cm, por debajo de la base del pilar.

Se deberá ejercer el criterio de construirlos con la solidez que las circunstancias locales ameriten en función de las posibilidades de deterioro o destrucción accidental o intencional.

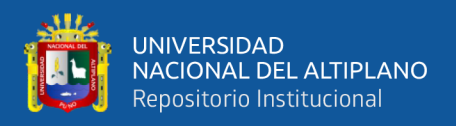

Sobre este pilar se colocará la señal de identificación del punto geodésico fijándose en el centro de la parte superior del pilar. Las inscripciones deben hacerse en la señal de identificación antes de su fijación al pilar.

Preparación del pilar de concreto

El pilar de concreto debe construirse de acuerdo con las especificaciones que se indican, tal que asegure su estabilidad y resistencia en el tiempo:

- o Será de forma cuadrangular.
- o La base y tope será cuadrangular de 40 cm de lado.
- o La profundidad será según el terreno (no < de 60 cm.)
- o De ser necesario, se deberá colocar dos fierros corrugados de ½ ".
- Identificación del punto geodésico

La identificación será de una pieza metálica (de preferencia bronce), que define el punto geodésico de referencia (origen de coordenadas). La identificación, tendrá las siguientes especificaciones:

- La parte superior es de forma circular de 70 mm de diámetro, con un espesor de 5 mm.
- La parte media tiene longitud de 60 mm de forma tubular, con un grosor de 10 mm.
- La parte inferior de anclaje será en forma de cruz de forma tubular de 10 mm de grosor y de 50 mm de longitud.

La identificación tendrá inscritas las siguientes especificaciones:

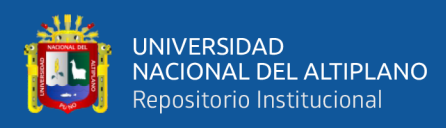

- a) En el espacio 1, irá el nombre de la institución, se ubicará en el área establecida de forma centrada con el tipo de letra Arial y de 4 mm.
- b) En el espacio 2, irá el escrito "SE PROHIBE DESTRUIR" de forma centrada y con el tipo de letra Arial y de 3 mm.
- c) En el espacio 3, irá el escrito "PROPIEDAD DEL ESTADO" de forma centrada y con el tipo de letra Arial y de 4 mm.
- d) En el espacio 4, irá el orden del punto con el tipo de letra Arial y de 10 mm.
- e) En el espacio 5, irá un triángulo equilátero de 7 mm, con un punto de 1 mm en el centro.
- f) En el espacio 6, irá el código del punto a establecer, el cual será solicitado al IGN, y se escribirá con el tipo de letra Arial y de 5 mm.
- g) En el espacio 7, irá en tres cifras el mes que fueron tomados los datos de los satélites con tipo de letra Arial y de 4 mm.
- h) En el espacio 8, irá el año de la observación con el tipo de letra Arial y de 4 mm.

Todo punto geodésico deberá tener su identificación (Instituto Geográfico Nacional, 2015).

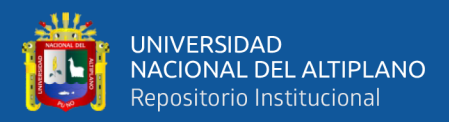

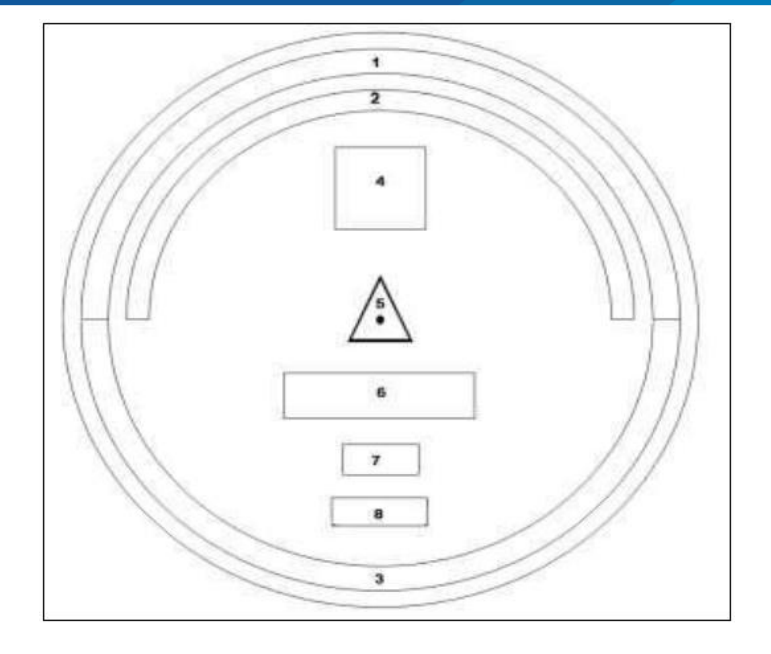

**Figura 3:** Identificación del punto geodésico. Fuente: Instituto Geográfico Nacional (IGN), 2015.

#### **2.2.7.3.4 Trabajo en campo**

Instituto Geográfico Nacional (2015) "Según la naturaleza del trabajo a desarrollar, se establecerán los requisitos en cuanto a condiciones de observación que debe presentar un punto geodésico, así como las características particulares de su naturaleza".

Para los puntos geodésicos de orden "C", deberán quedar definidas las condiciones de observación en lo que respecta a tiempos de observaciones mínimos en cada línea base, GDOP máximo permitido, intervalo de registro o épocas, la máscara de elevación a emplear, el número mínimo de satélites y repetición de medidas de líneas base. En trabajos de precisión posicional para puntos geodésicos de orden "C", la distancia de línea base determinará el tipo de receptor a emplear. En ningún caso se usarán equipos mono frecuencia para distancias superiores a 20 km. Las observaciones estarán directamente relacionadas con la longitud de línea base, aumentando estos a medida que aumente dicha distancia. (Instituto Geográfico Nacional, 2015)

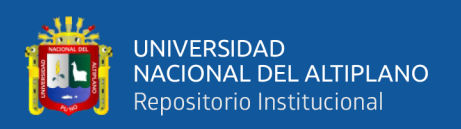

Deben quedar especificadas las propiedades y particularidades del entorno del punto geodésico sobre el que se va a realizar la medida. No se admitirán situaciones y ubicaciones donde se produzcan alteraciones o perturbaciones en la señal tales como observación de puntos geodésicos próximos a torres eléctricas o de telecomunicaciones, tendidos eléctricos, entre otros, determinados por el equipo de reconocimiento. Una vez colocado los puntos geodésicos permanentes y designados los puntos de apoyo, se iniciará la toma de datos mediante el sistema GNSS, los datos los recogen los equipos de campo en los puntos geodésicos designados por los equipos de reconocimiento (debido a las múltiples variables inherentes a una medida GNSS no existe una fórmula exacta para determinar los tiempos de observación necesarios, los tiempos de ocupación serán dependientes de la longitud de línea base, número de satélites, GDOP y de las características del equipo empleado, la ocupación del punto geodésico deberá ser lo suficientemente amplia en tiempo de forma que garantice la determinación de la ambigüedad en la solución de la línea base para trabajos con medida de fase). (Instituto Geográfico Nacional, 2015)

Los registros GNSS se harán durante el tiempo y en los períodos que se especifiquen para cada caso, teniendo en cuenta que las medidas en condiciones meteorológicas negativas (granizadas, tormentas, entre otros) podrían influenciar en el resultado final y en todo caso no más allá de los límites de operación y especificación técnica proporcionado por el fabricante del instrumento. Se aconseja exceder las observaciones recomendadas a los valores expuestos, especialmente en aquellas líneas bases donde la ocupación sea dificultosa. (Instituto Geográfico Nacional, 2015)

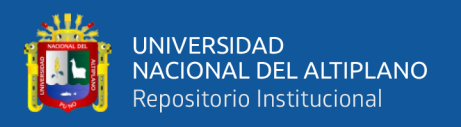

(Instituto Geográfico Nacional, 2015) "Los procesamientos y comprobaciones de campo se considerarán como parte integral de las observaciones, deberán hacerse inmediatamente al final de las mismas. Tendrán como propósito verificar la coherencia de los trabajos".

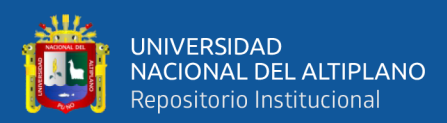

# **CAPÍTULO III**

## **MATERIALES Y MÉTODOS**

## **3.1 LEVANTAMIENTO BATIMÉTRICO DEL EMBALSE LAGUNILLAS**

## **3.1.1 Ubicación y acceso**

## **Ubicación política:**

- Departamento : Puno
- Provincia : Lampa
- Distrito : Santa Lucía

## **Ubicación hidrográfica:**

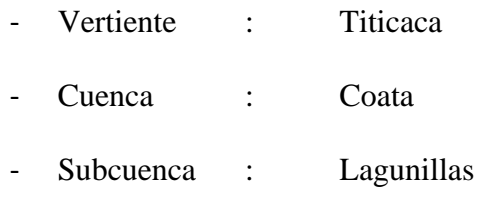

## **Ubicación geográfica:**

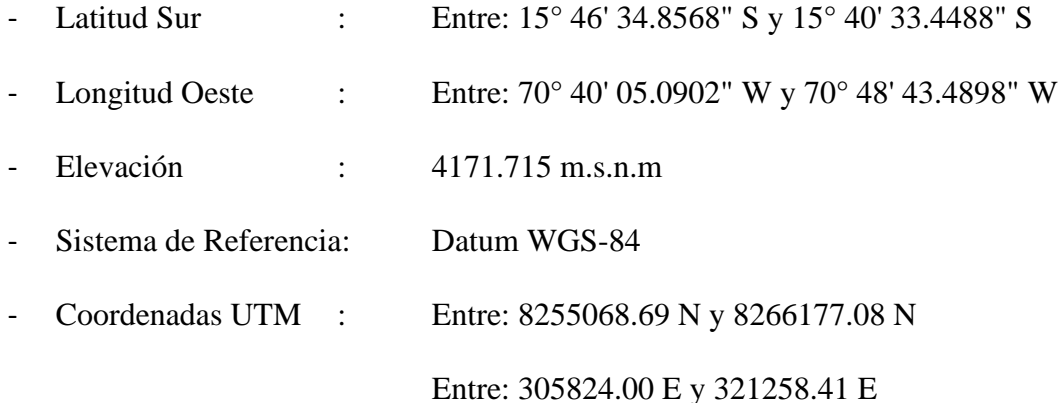

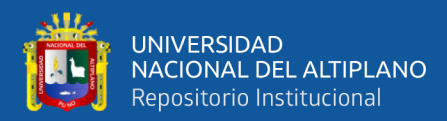

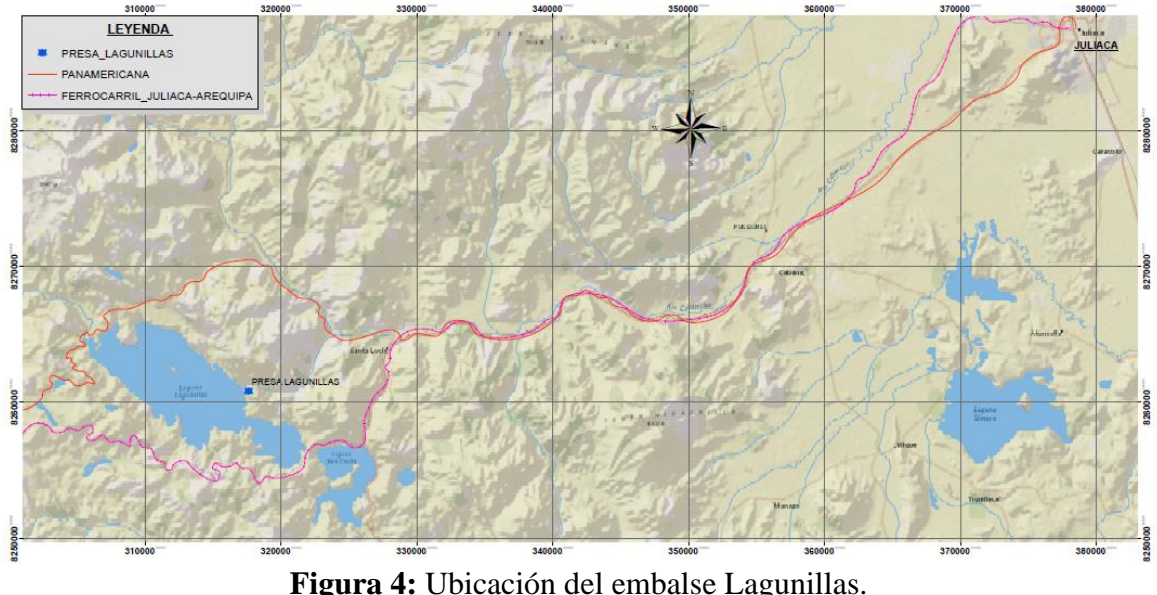

Fuente: Elaboración propia

#### **Acceso:**

Para llegar a la laguna Lagunillas hay alternativas, pero principalmente existe dos vías de acceso; una trocha carrozable por la parte sur-oeste que parte desde el distrito de Santa Lucía a unos 19 km; y la segunda es otro acceso por la parte nor-este desde el desvío de la Carretera Interoceánica Juliaca - Arequipa de trocha carrozable a unos 4 km.

#### **3.1.2 Posicionamiento de apoyo geodésico previo a la batimetría**

Para las estaciones base LNS1 y LNS2 se aplicó el método estático relativo, cumpliendo con las especificaciones de la norma técnica de posicionamiento geodésico estático relativo del Instituto Geográfico Nacional del Perú, se procedió a ejecutar los pasos acordes a las exigencias, para ello se tuvo que enlazar a la estación de rastreo permanente PU02 de orden "0", el mismo que está ubicado en la ciudad de Juliaca para toda la región Puno.

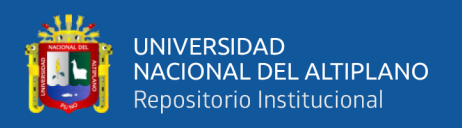

## **3.1.3 Fases del trabajo GNSS**

Se ha ejecutado siguiendo una secuencia operativa que en el orden indicado contempla las siguientes etapas:

## **3.1.3.1. Planeamiento**

En esta etapa se solicitó la autorización a la entidad competente Proyecto Especial Binacional Lago Titicaca (PEBLT) para los permisos respectivos.

También se ha buscado la ficha de la Estación de Rastreo Permanente del Instituto Geográfico del Nacional más próxima (menor a 100 km) con respecto hacia los puntos geodésicos LNS1 y LNS2 monumentados en la laguna Lagunillas, tal como aprecia en la siguiente figura 4.

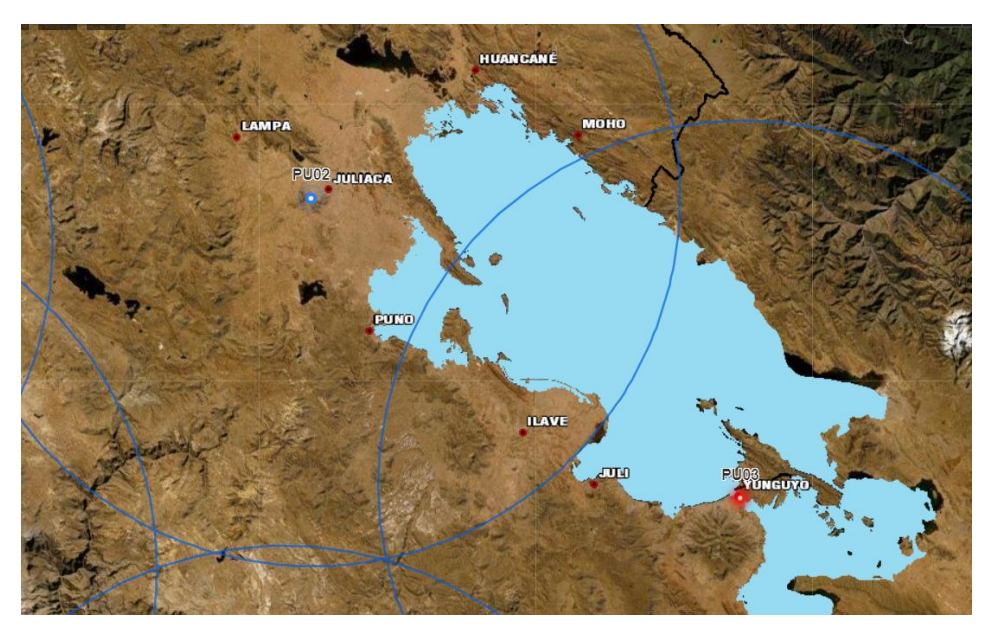

**Figura 5:** Estación de rastreo permanente PU02, en la región de Puno. Fuente: Instituto Geográfico Nacional.

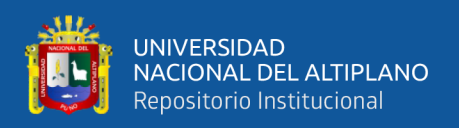

#### **3.1.3.2. Reconocimiento de campo**

En la presente etapa se hizo el reconocimiento de campo (presa Lagunillas) para la colocación de los puntos geodésicos como línea base, los cuales cumplieron las mejores condiciones de observación, para garantizar la permanencia de los puntos geodésicos.

Se tuvo presente algunos criterios en campo, de los cuales fueron verificados antes de la monumentación, como tener cielo despejado 10º desde el horizonte, evitar en lo posible superficies reflectantes, tener fácil acceso y la protección contra efectos de erosión y oxidación. Los puntos geodésicos LNS1 y LNS2 se encuentran a 61.04 km y 60.93 km del punto geodésico PU02 de orden "0" respectivamente, siguiendo las recomendaciones del IGN son menores a los 100 km. A partir de estos puntos geodésicos se realizaron el levantamiento batimétrico de la laguna Lagunillas.

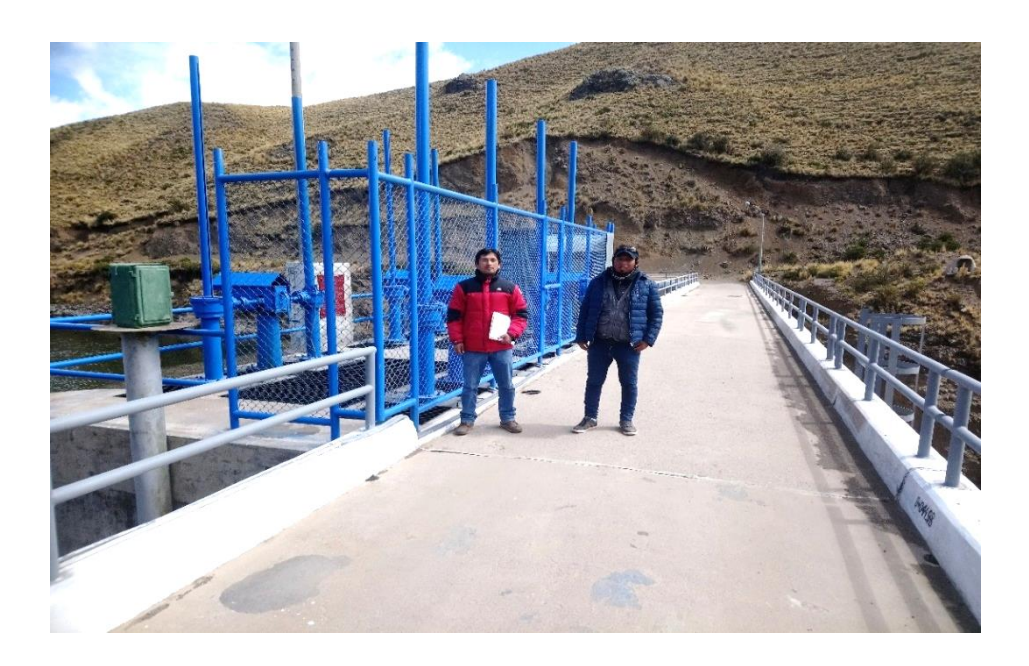

**Figura 6:** Reconocimiento de campo en la presa Lagunillas Fuente: Elaboración propia.

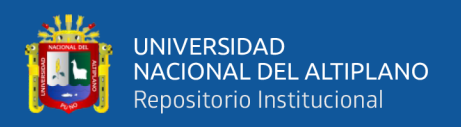

## **3.1.3.2 Monumentación**

En esta etapa se vio por conveniente construir pilares de hormigón de concreto ciclópeo para asegurar su permanencia, debidamente identificados, acorde a las especificaciones del IGN en placas de bronce, hacia los extremos de la presa. tal como se aprecia en la siguiente figura.

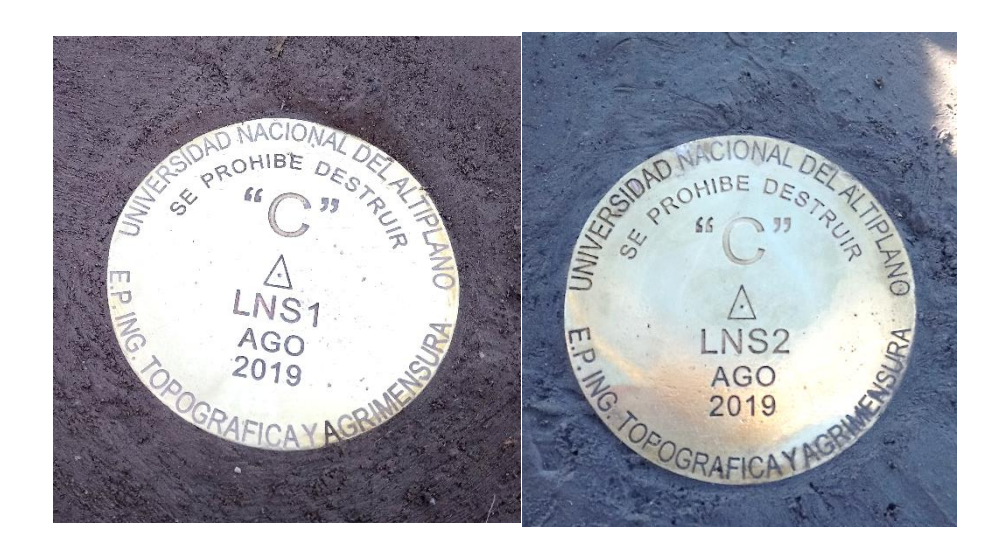

**Figura 7:** Monumentación de los puntos geodésicos en la Presa Lagunillas. Fuente: Elaboración propia.

## **3.1.3.3. Trabajos de campo**

En esta etapa se utilizó el método estático relativo para la colocación de los puntos geodésicos de orden "C" con nomenclaturas LNS1 Y LNS2 los mismo que se realizaron con mediciones de fase.

Los tiempos de observación fueron más de 4 horas en los puntos LNS1 y LNS2 respectivamente. Para trasladar a dichos puntos se utilizó el punto PU02 ubicado en la ciudad de Juliaca, dicho punto geodésico es considerado de orden "0".

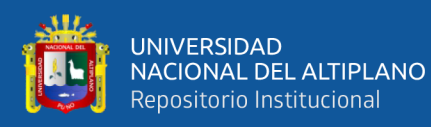

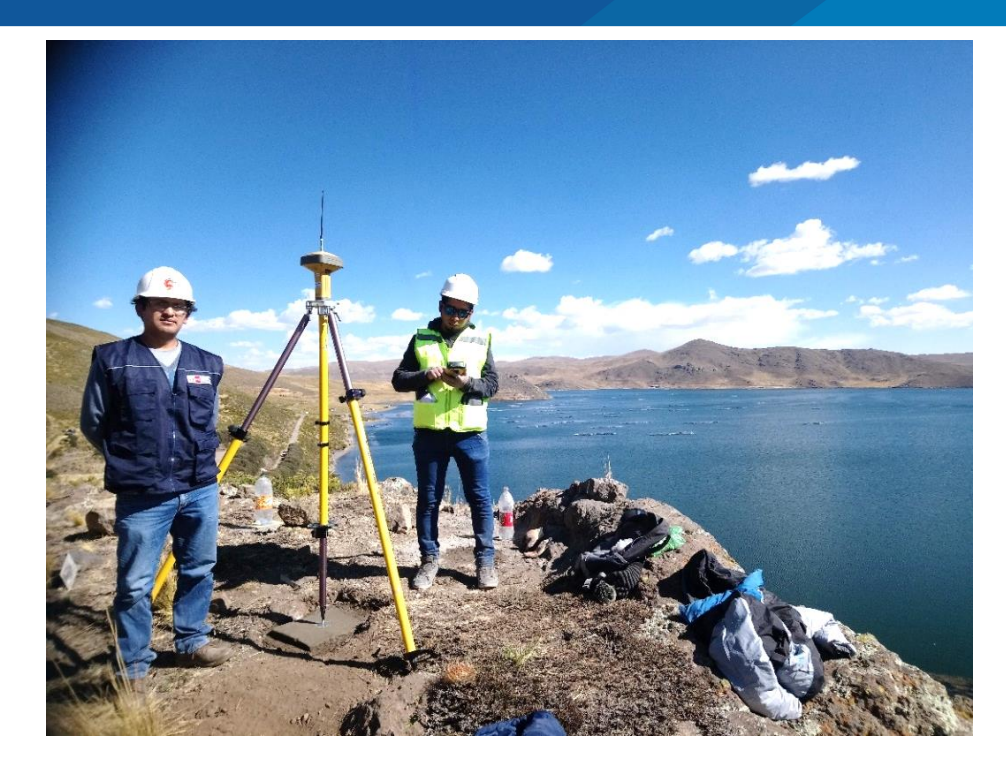

**Figura 8:** Trabajo de campo en el punto geodésico LNS1. Fuente: Elaboración propia.

## **3.1.3.4 Procesamiento en gabinete de los puntos geodésicos.**

La información ha sido post procesada con apoyo del softaware TOPCON TOOLS v.8.2.3 de Topcon Positioning Systems Inc.

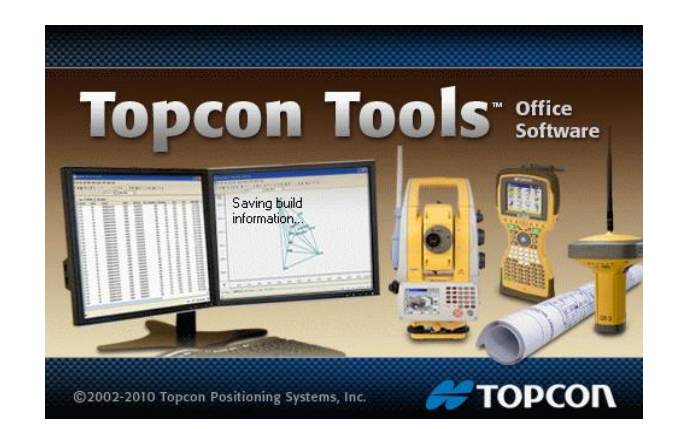

**Figura 9:** Software de apoyo para procesamiento de datos. Fuente: Elaboración propia.

Iniciando el software para el procesamiento de datos GNSS.

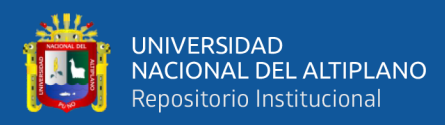

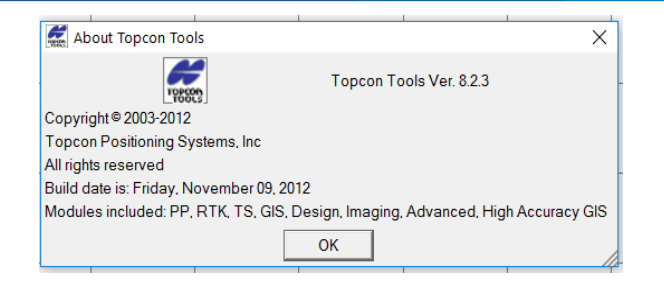

**Figura 10:** Versión del software Topcon Tools v8.2.3 Fuente: Elaboración propia.

Toda la información ha sido analizada en el sistema WGS-84:

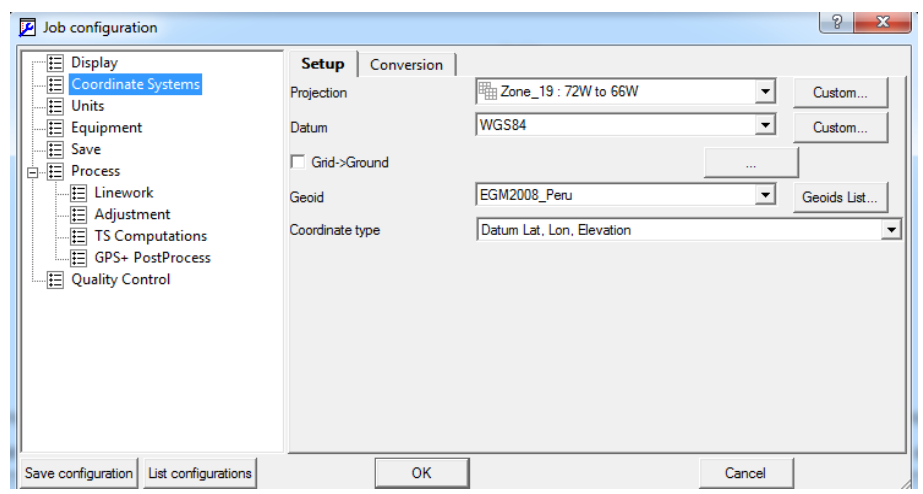

**Figura 11:** Configuración del sistema de coordenadas de los puntos geodésicos. Fuente: Elaboración propia.

La información ha sido post procesada a un 99% de confiabilidad:

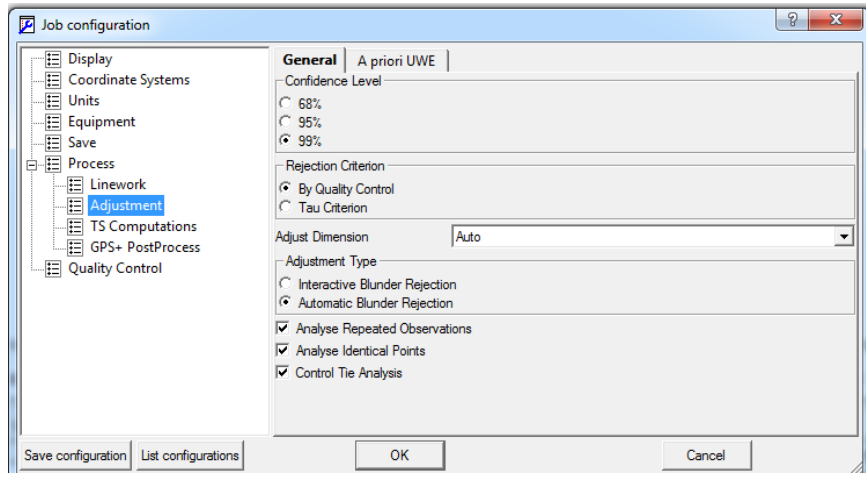

**Figura 12:** Configuración de la confiabilidad. Fuente: Elaboración propia.

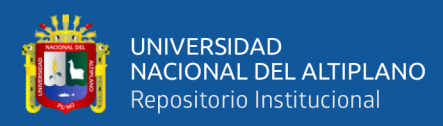

Se ha trabajado con una máscara de elevación de 10º en todos los casos

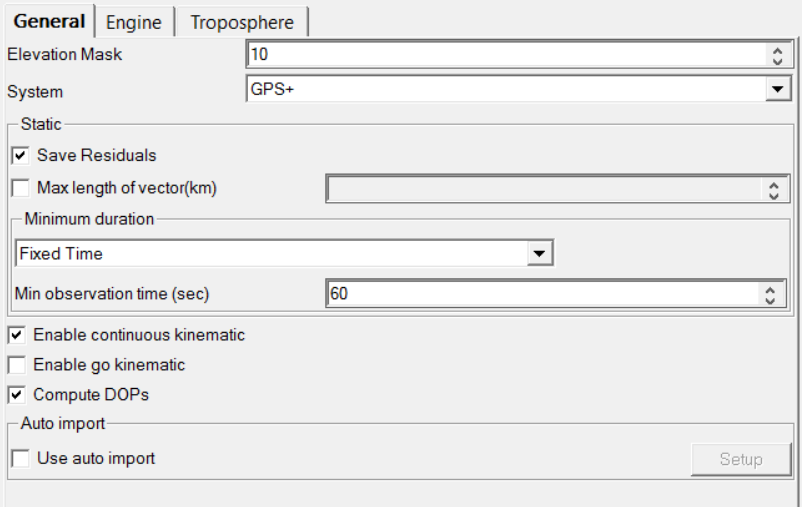

**Figura 13:** Configuración de la máscara de elevación. Fuente: Elaboración propia.

El post proceso se ha realizado a una precision de 0.02m horizontal y 0.04 vertical

en la fase PP (Post Proceso) ESTATICO Horizontal y Vertical. `

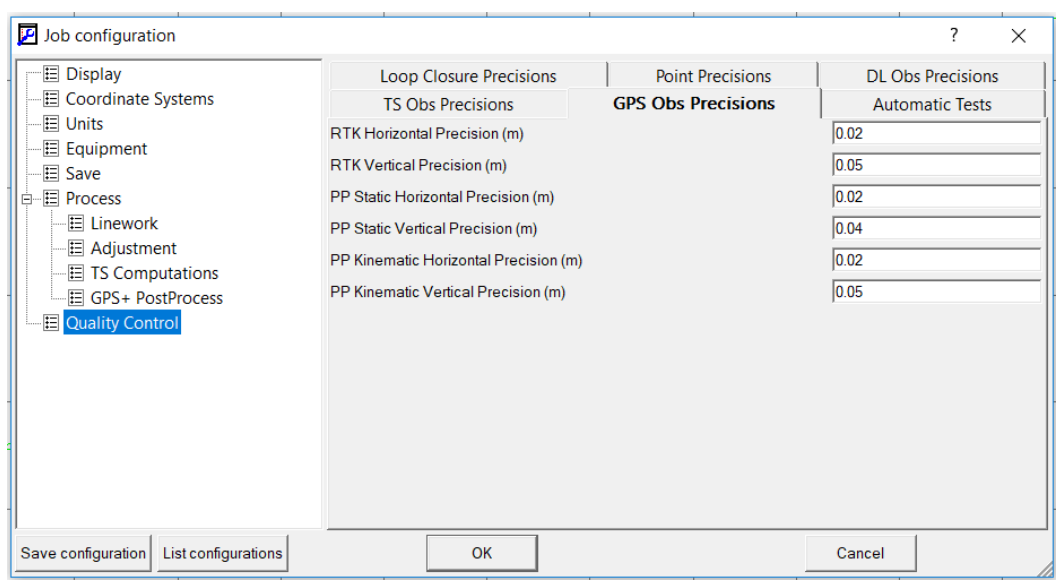

**Figura 14:** Configuración de las precisiones. Fuente: Elaboración propia.

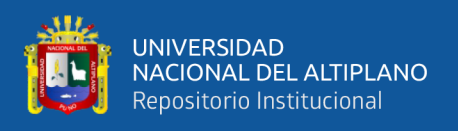

Así mismo, se ha verificado el comportamiento de los satélites los cuales fueron óptimos para el trabajo, la misma que nos da la confiabilidad para el cálculo de coordenadas:

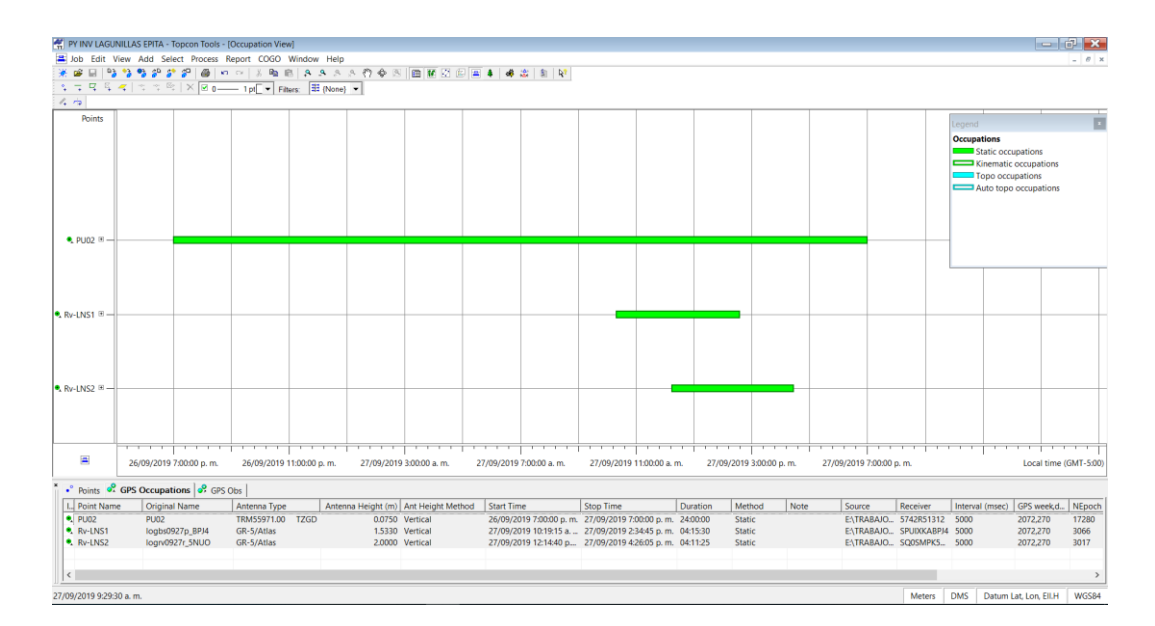

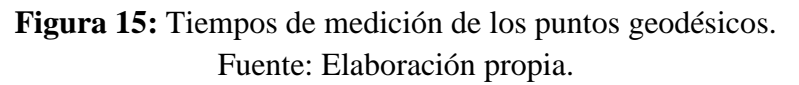

La información es analizada y se realiza el post proceso de las líneas bases generadas a través de las estaciones GPS con el método PP Estático.

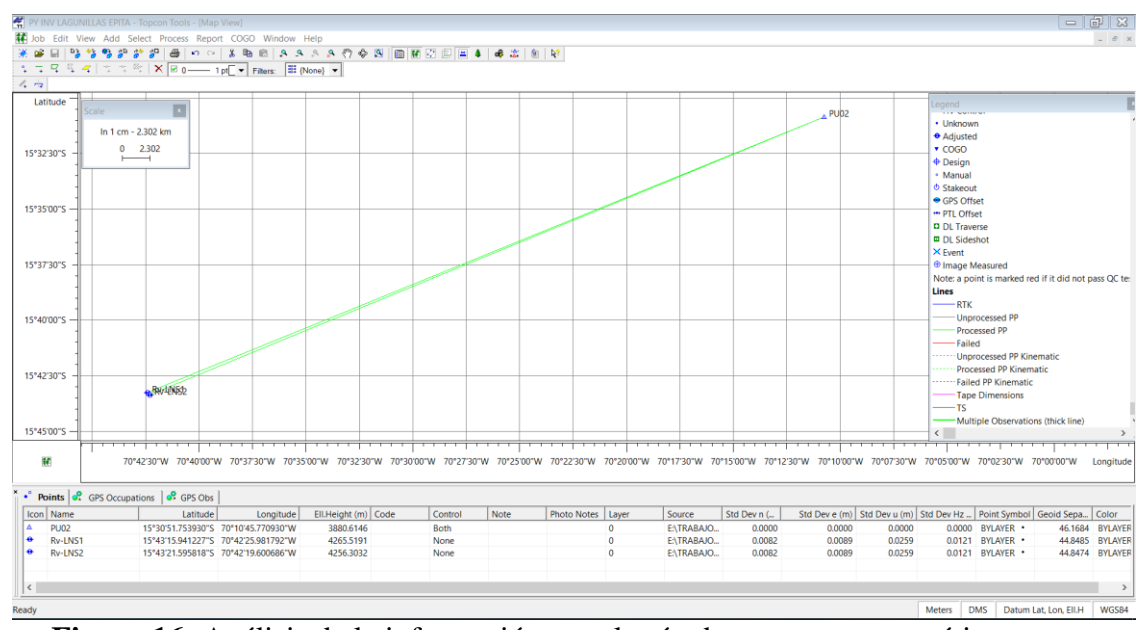

**Figura 16:** Análisis de la información por el método post proceso estático. Fuente: Elaboración propia.

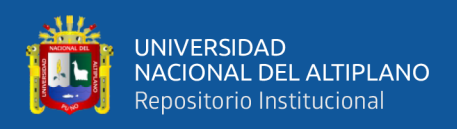

## **3.1.4 Levantamiento batimétrico**

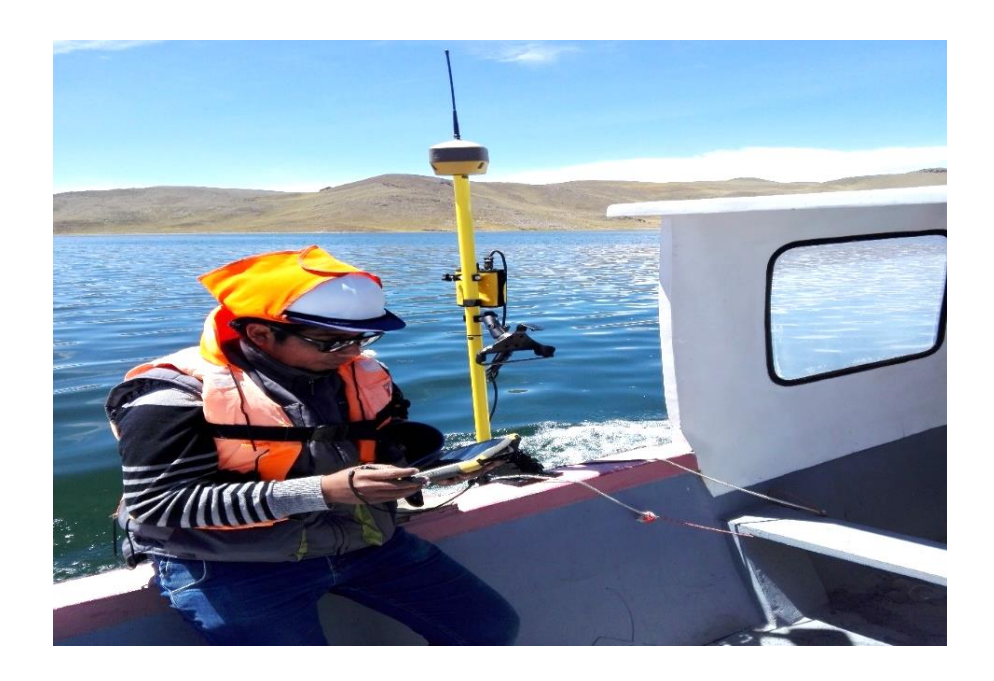

**Figura 17:** Medición de las profundidades con ecosonda y en RTK, en la laguna Lagunillas. Fuente: Elaboración propia.

El primer paso para el levantamiento batimétrico realizado en la laguna Lagunillas consistió en trazar las rutas de navegación, esto se dio gracias al software topográfico Civil 3d 2018, en el que se utilizó herramientas y comandos que fueron parte de la planeación previa para realizar las mediciones en toda la cobertura de espejo de agua.

Ya en el programa Civil 3d 2018 y específicamente haciendo uso del comando geo-ubicación, subcomando mapa aéreo, es que nos mostró una imagen satelital y en coordenadas UTM, esta información nos facilitó obtener los rumbos de navegación y determinar los seccionamientos para realizar el levantamiento batimétrico y evitar caer en la repetición de mediciones de profundidad. A su vez, estas coordenadas UTM sirvieron para ingresar valores en el colector de datos Topcon FC 5000 con la opción de replanteo, lo que nos mantuvo la ruta de navegación a seguir.

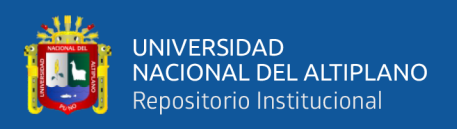

El segundo paso ya sobre la ruta de navegación trazada y recorrida se hizo el levantamiento batimétrico para lo cual se empleó el método de posicionamiento 3D combinado, que consistió; primero en obtener las coordenadas E y N con el equipo de medición Rover y segundo las profundidades y elevación con el equipo de medición ecosonda Hidrolite sincronizado con el Rover.

Gracias al dispositivo móvil de la marca Topcon FC-5000 con software incorporado con Windows Móvil, y conectado al Rover y ecosonda Hidrolite vía bluetooth se dio la sincronización entre estos equipos de medición, y nos permitió obtener las coordenadas necesarias de la medición batimétrica a lo largo y ancho de la laguna, ofreciéndonos a su vez en coordenadas UTM y mostrándonos de manera gráfica y numérica los valores observados.

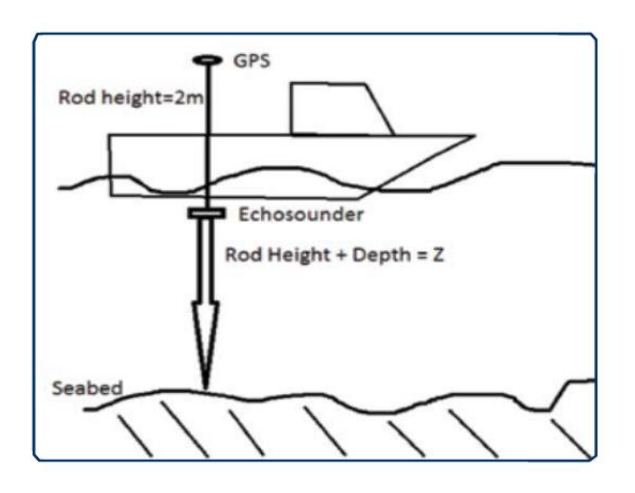

**Figura 18:** Método de posicionamiento 3D Fuente: Manual de ecosonda Hidrolite-Seafloor

El transductor de la ecosonda Sonarmite empleado produce un cono de frecuencias entre 30 a 200 Khz, que midió entre los rangos de 0.30 m hasta 75 m, con una precisión de 1cm/0.1%, contiene tecnología bluetooth con los dispositivos Windows, que se integró fácilmente con las tecnologías de los receptores satelitales, este transductor fue sumergido entre 5 a 10 cm por debajo del espejo de agua para las mediciones de

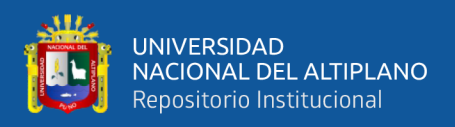

profundidades, y la velocidad de las mediciones del transductor en agua dulce fueron

entre 1420m/s y 1450m/s tal como se muestra en la tabla 1.

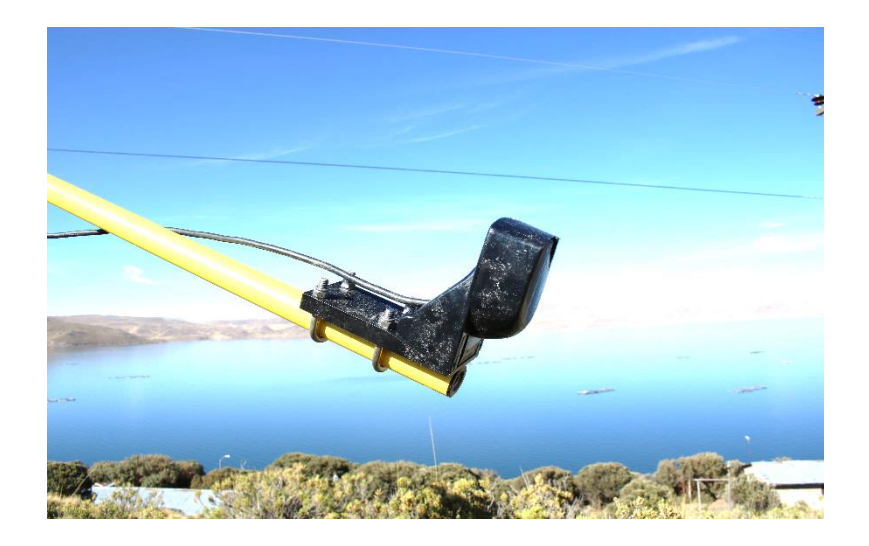

**Figura 19:** Transductor del ecosonda Hidrolite empleado en la batimetría. Fuente: Elaboración Propia

## **Tabla 1**

*Velocidad del Sonido en Agua Dulce*

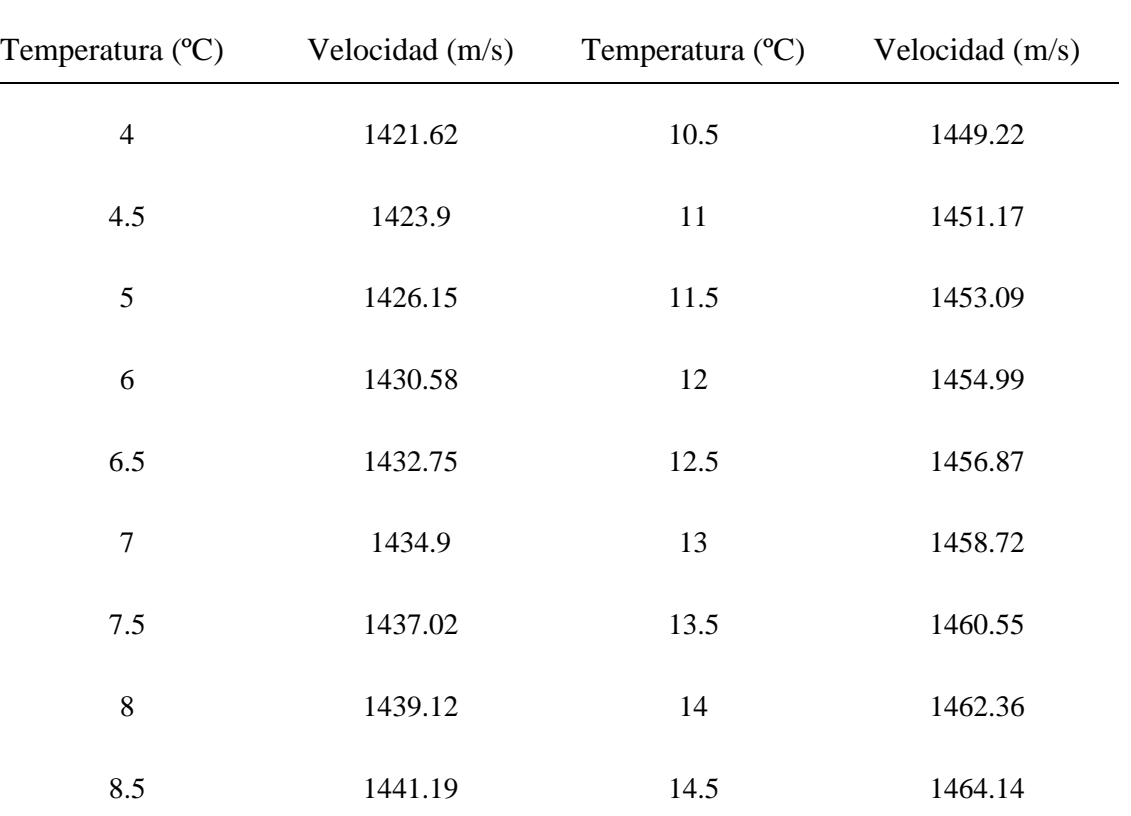

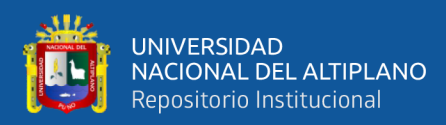

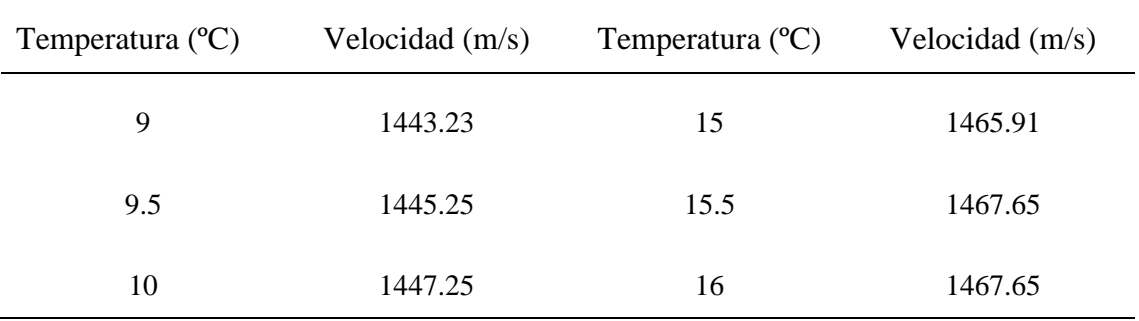

Fuente: UNESCO ecuación del Laboratorio Nacional de Física

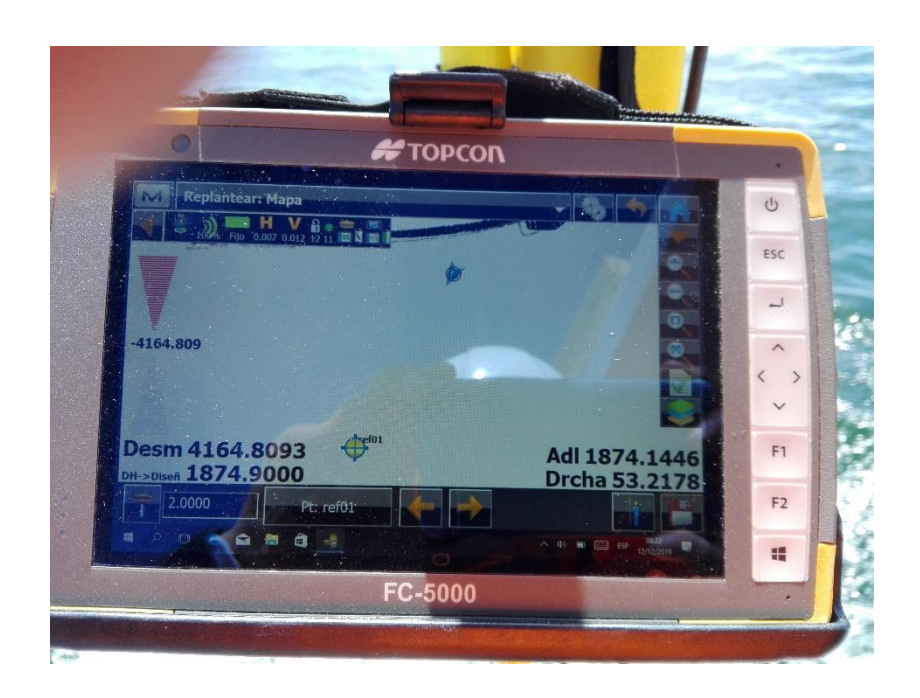

**Figura 20:** Colector de datos empleado en la batimetría. Fuente: Elaboración propia.

## **3.1.5 Procesamiento de datos en gabinete**

## **3.1.5.1 Batimetría 1 y 2**

Para el procesamiento de puntos obtenidos en los levantamientos batimétricos se empleó el software Civil 3d 2018 en coordenadas UTM, los mismos que se extrajeron la información de las curvas de nivel generados por las batimetrías para su posterior cálculo final de volumen.

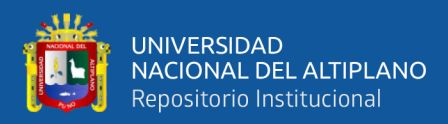

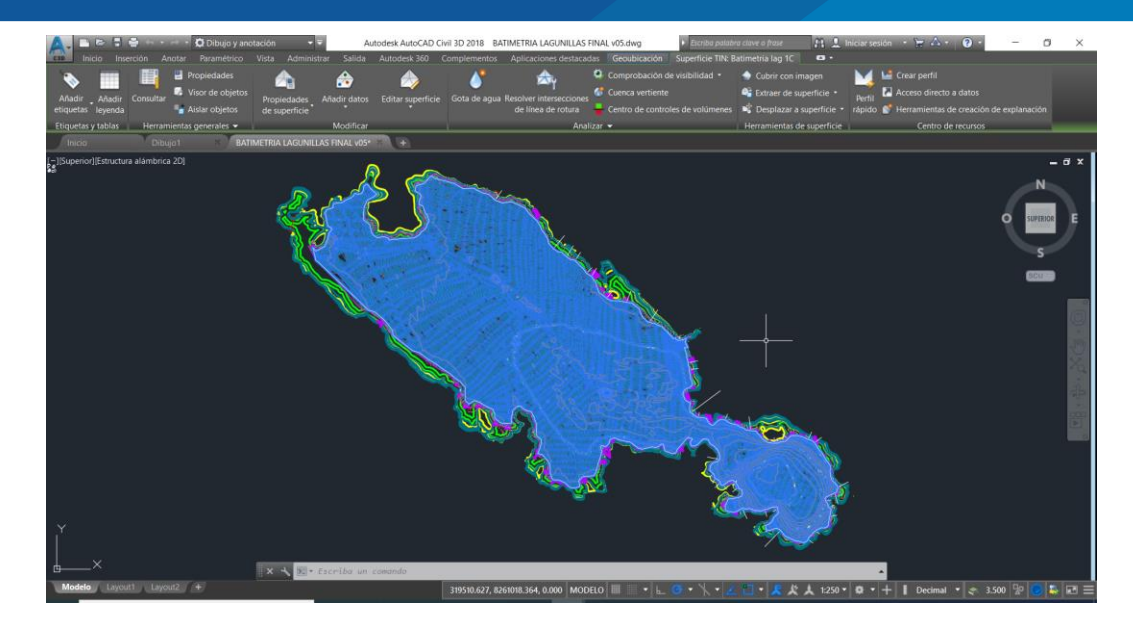

**Figura 21:** Procesamiento de datos con software Civil 3d 2018. Fuente: Elaboración propia.

## **3.1.5.2 Recursos**

Para el procesamiento de volúmenes se complementó la información con el levantamiento topográfico de la orilla realizado por la entidad Proyecto Especial Binacional Lago Titicaca (PEBLT), al cual se tuvo acceso en formato .shp.

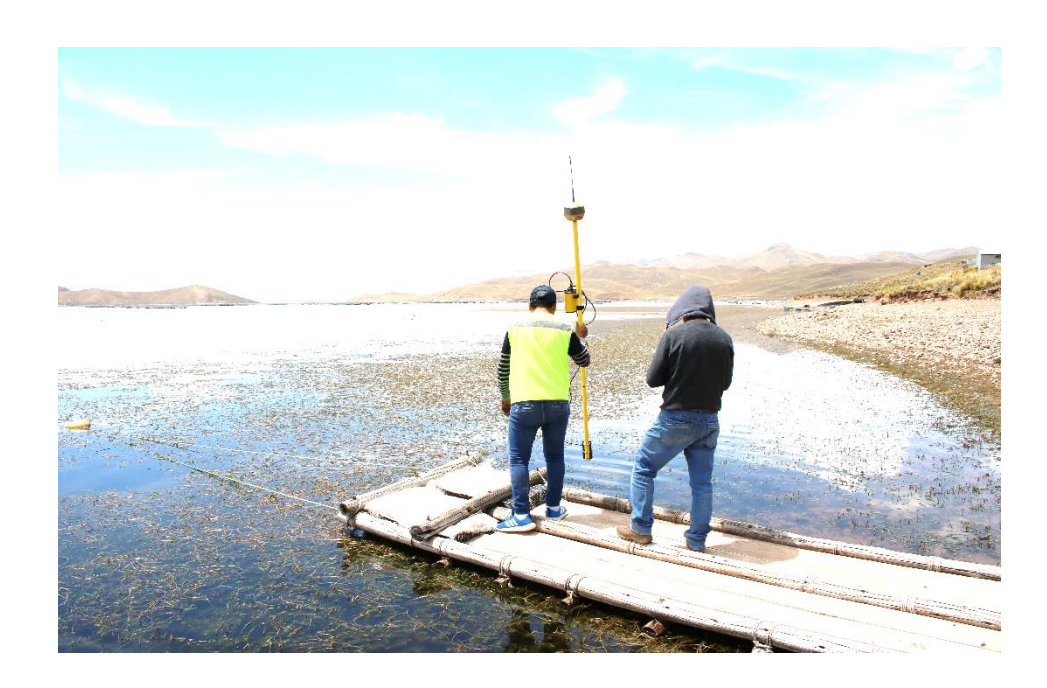

**Figura 22:** Verificación de la orilla y espejo de agua en la parte sur del embalse. Fuente: Elaboración propia.

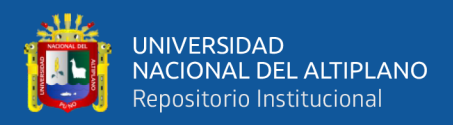

#### **3.1.6 Fórmulas de cubicación del volumen**

Los volúmenes del embalse de la laguna Lagunillas están comprendidos por la siguiente ecuación, para su cálculo numérico se empleó el método del cono truncado y para el cálculo grafico de las superficies de nivel se empleó el programa de cómputo Civil 3d 2018.

Vtotal= Vmuerto+Vútil

#### **3.1.6.1 Cubicación del embalse por el método del cono truncado**

Para verificar los volúmenes del embalse se ha empleado el método del cono truncado, que consiste en calcular el volumen parcial en función de las superficies de las curvas de nivel consecutivas y las elevaciones, mediante la siguiente fórmula:

$$
V_i = \frac{h}{3}(S_i + S_{i+1} + \sqrt{S_i * S_{i+1}})
$$

Donde:

 $V_i$ =Volumen comprendido entre las elevaciones *i* e *i*+1

 $h =$ Distancia entre curvas de nivel consecutivas

 $S_i$  = Superficie limitada por la curva de nivel de elevación *i* 

 $S_{i+1}$  = Superficie limitada por la curva de nivel de elevación  $i+1$ 

Entonces el Volumen total será:

$$
V_t = \sum v_1 + v_2 + v_3 \dots v_n
$$

 $V_t$  = Volumen total

 $v_n$  = Volumen parcial

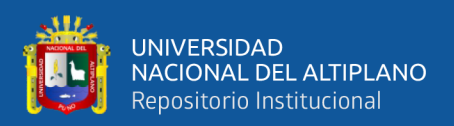

## **3.2 MÉTODOS DE INVESTIGACIÓN**

El presente trabajo de investigación es de nivel descriptivo univariado, corresponde según la intervención al tipo observacional sin intervención, según el sesgo de medición corresponde prospectivo por haber realizado nuestras propias mediciones, según el número de mediciones es transversal.

La técnica para la recolección de datos de la presente investigación fue la observación a través de la instrumentación mecánica, el tipo de datos empleados fueron los datos primarios, por tal razón prospectivos, los instrumentos de medición fueron un equipo Rover sincronizado con Ecosonda.

#### **3.3 MATERIALES**

#### **3.3.1 Equipos**

Los equipos utilizados fueron del área mega laboratorio de investigación de la Universidad Nacional del Altiplano, destinados al levantamiento batimétrico de Lagunillas.

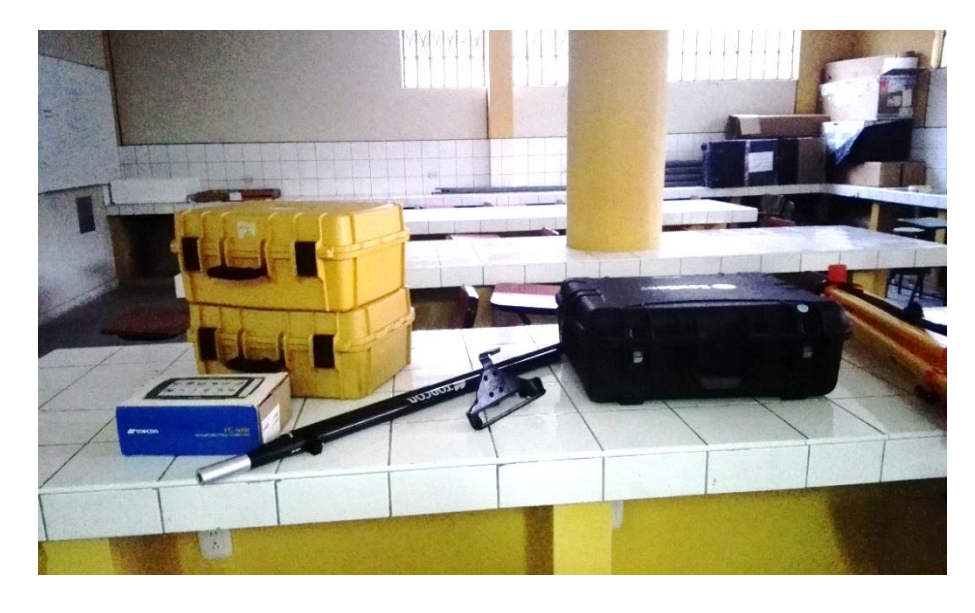

**Figura 23:** Equipos topográficos y ecosonda del Megalaboratorio UNA-PUNO. Fuente: Elaboración propia.

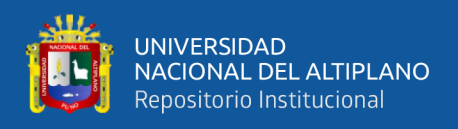

## **- Receptores satelitales GNSS**

Los receptores satelitales empleados fueron de la marca Topcon de la serie HR, el primero estacionado en el punto LNS1, el segundo estacionado en el punto LNS2.

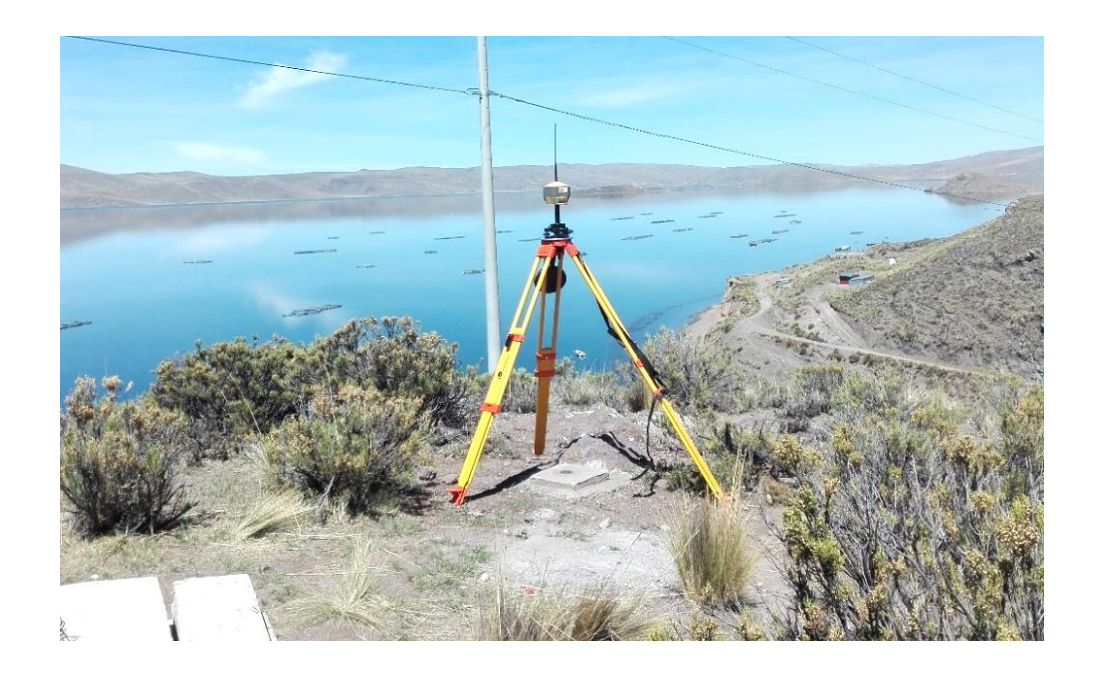

**Figura 24:** Estación base en el punto geodésico LNS1. Fuente: Elaboración propia.

## **- Ecosonda digital RTK**

El ecosonda digital empleado para la medición de profundidades fue de la marca

Hidrolite TM, que fue sincronizado vía bluetooth con receptor Satelital Topcon.

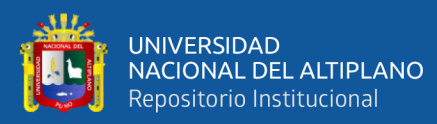

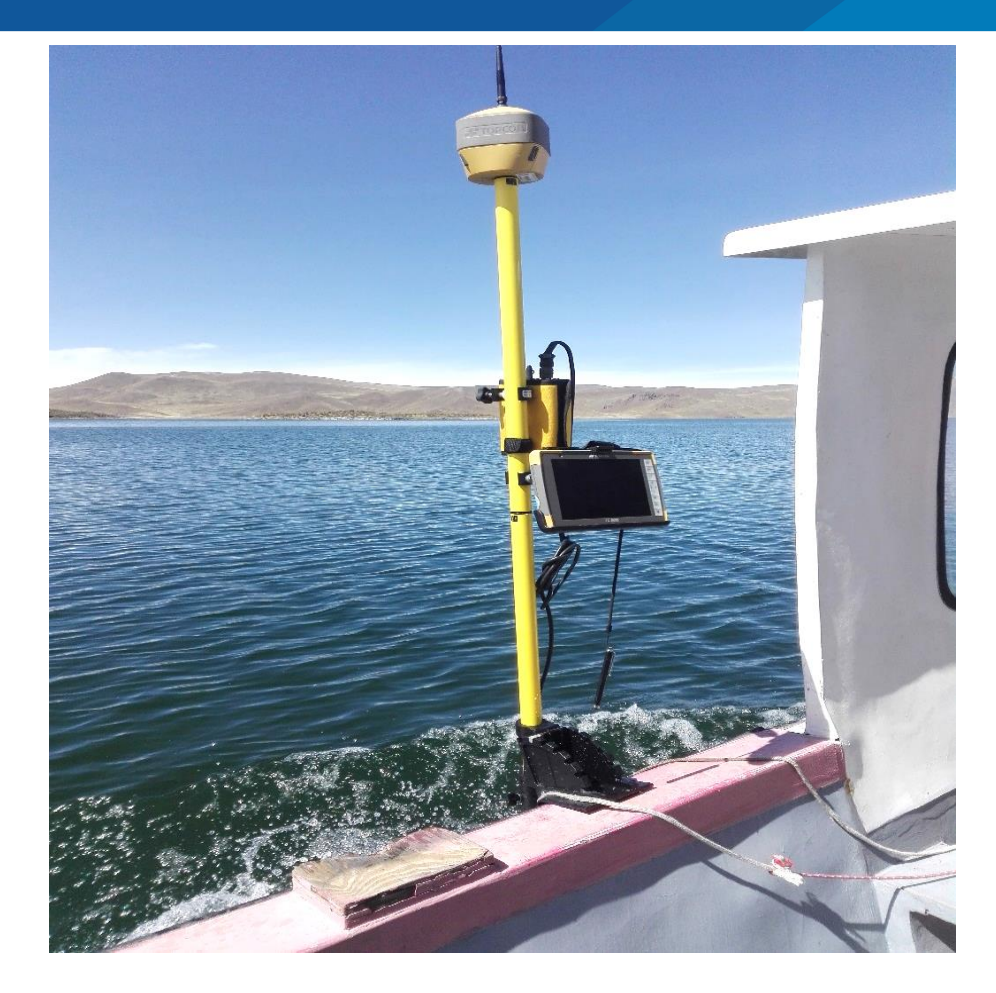

**Figura 25:** Equipo batimétrico para medición de datos. Fuente: Elaboración propia.

## **3.3.2 Materiales**

- Bote de navegación.
- Materiales para monumentación.

## **3.3.3 Software necesario**

- Autocad Civil 3d 2018, para realizar el procesamiento del cálculo de áreas de las

curvas de nivel de una misma profundidad.

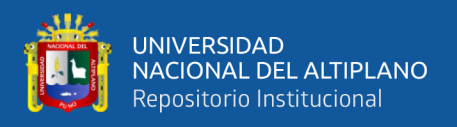

## **3.4. ANÁLISIS ESTADÍSTICO**

## **3.4.1 Planteamiento de la hipótesis**

- H0: El volumen de embalse útil de la laguna Lagunillas no es diferente al parámetro obtenido en el Proyecto Integral.

- H1: El volumen de embalse útil de la laguna Lagunillas es diferente al parámetro obtenido en el Proyecto Integral.

De manera simplificada tenemos los valores respecto al parámetro.

H<sub>0</sub>:  $μ = 500$  MMC

H<sub>1</sub>:  $\mu \neq 500$  MMC

#### **3.4.2 Nivel de Significancia**

Para el análisis estadístico empleado se consideró un nivel de significancia del 5%.

 $\alpha = 0.05$ 

## **3.4.3 Prueba estadística**

La prueba estadística empleada es la t de student para una muestra, con el software de apoyo SPSS. Por tratarse de una sola variable numérica. La variable de estudio fue ingresada como resultado de los levantamientos batimétricos.

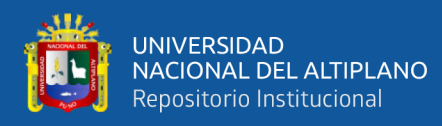

| Archivo<br>Editar | Ver<br>$_{\text{Datos}}$          | Transformar  |  | Gráficos<br>Analizar<br>Informes                                                    | Utilidades | Ampliaciones |                                                | Ventana              | Ayuda                     |     |     |  |     |  |
|-------------------|-----------------------------------|--------------|--|-------------------------------------------------------------------------------------|------------|--------------|------------------------------------------------|----------------------|---------------------------|-----|-----|--|-----|--|
|                   | Ò,                                | YC<br>ゔ<br>٠ |  | Estadísticos descriptivos                                                           |            |              | ₩                                              | $\frac{1}{\sqrt{2}}$ | $\left($                  |     |     |  |     |  |
|                   |                                   |              |  | Estadísticas Bayesianas                                                             |            |              |                                                |                      |                           |     |     |  |     |  |
|                   | <b>VOLUMEN</b>                    | var          |  | Tablas                                                                              |            | ۱            |                                                | var                  | var                       | var | var |  | var |  |
| $\overline{1}$    | 584086719,00                      |              |  | Comparar medias                                                                     |            | Þ            |                                                |                      |                           |     |     |  |     |  |
| $\overline{2}$    | 572934136,00                      |              |  | Modelo lineal general                                                               |            | b            | Medias                                         |                      |                           |     |     |  |     |  |
| 3                 |                                   |              |  |                                                                                     |            | ٠            |                                                |                      | Prueba T para una muestra |     |     |  |     |  |
| $\overline{4}$    |                                   |              |  | Modelos lineales generalizados<br>Modelos migtos<br>Correlacionar                   |            |              | Prueba I para muestras independientes          |                      |                           |     |     |  |     |  |
| 5                 |                                   |              |  |                                                                                     |            |              | Prueba T de muestras independientes de resumen |                      |                           |     |     |  |     |  |
| 6                 |                                   |              |  | Prueba T para muestras relacionadas<br>Regresión<br>ANOVA de un factor<br>Loglineal |            |              |                                                |                      |                           |     |     |  |     |  |
| 7                 |                                   |              |  |                                                                                     |            |              |                                                |                      |                           |     |     |  |     |  |
| 8                 |                                   |              |  | Redes neuronales                                                                    |            |              |                                                |                      |                           |     |     |  |     |  |
| 9                 |                                   |              |  | Clasificar                                                                          |            |              |                                                |                      |                           |     |     |  |     |  |
| 10                |                                   |              |  | Reducción de dimensiones                                                            |            |              |                                                |                      |                           |     |     |  |     |  |
| 11                |                                   |              |  |                                                                                     |            |              |                                                |                      |                           |     |     |  |     |  |
| 12                |                                   |              |  | Escala<br>Pruebas no paramétricas                                                   |            |              |                                                |                      |                           |     |     |  |     |  |
| 13                |                                   |              |  |                                                                                     |            |              |                                                |                      |                           |     |     |  |     |  |
| 14                |                                   |              |  | Predicciones                                                                        |            |              |                                                |                      |                           |     |     |  |     |  |
| 15                |                                   |              |  | Supervivencia                                                                       |            |              |                                                |                      |                           |     |     |  |     |  |
| 16                |                                   |              |  | Respuesta múltiple                                                                  |            |              |                                                |                      |                           |     |     |  |     |  |
| 17                |                                   |              |  | 33 Análisis de valores perdidos                                                     |            |              |                                                |                      |                           |     |     |  |     |  |
| 18                |                                   |              |  | Imputación múltiple                                                                 |            | ٠            |                                                |                      |                           |     |     |  |     |  |
| 19                |                                   |              |  | Muestras complejas                                                                  |            | ٠            |                                                |                      |                           |     |     |  |     |  |
| 20<br>21          |                                   |              |  | Simulación                                                                          |            |              |                                                |                      |                           |     |     |  |     |  |
| 22                |                                   |              |  | Control de calidad                                                                  |            | þ            |                                                |                      |                           |     |     |  |     |  |
| 23                |                                   |              |  | Curva COR                                                                           |            |              |                                                |                      |                           |     |     |  |     |  |
| 24                |                                   |              |  | Modelado espacial y temporal                                                        |            | þ            |                                                |                      |                           |     |     |  |     |  |
| 25                |                                   |              |  | Marketing directo                                                                   |            | Þ            |                                                |                      |                           |     |     |  |     |  |
| 26                |                                   |              |  |                                                                                     |            |              |                                                |                      |                           |     |     |  |     |  |
| 27                |                                   |              |  |                                                                                     |            |              |                                                |                      |                           |     |     |  |     |  |
| 28                |                                   |              |  |                                                                                     |            |              |                                                |                      |                           |     |     |  |     |  |
| 29                |                                   |              |  |                                                                                     |            |              |                                                |                      |                           |     |     |  |     |  |
| 30                |                                   |              |  |                                                                                     |            |              |                                                |                      |                           |     |     |  |     |  |
| 31                |                                   |              |  |                                                                                     |            |              |                                                |                      |                           |     |     |  |     |  |
| 32                |                                   |              |  |                                                                                     |            |              |                                                |                      |                           |     |     |  |     |  |
| 33                |                                   |              |  |                                                                                     |            |              |                                                |                      |                           |     |     |  |     |  |
| 34                |                                   |              |  |                                                                                     |            |              |                                                |                      |                           |     |     |  |     |  |
| 35                |                                   |              |  |                                                                                     |            |              |                                                |                      |                           |     |     |  |     |  |
| 36                |                                   |              |  |                                                                                     |            |              |                                                |                      |                           |     |     |  |     |  |
| 37                |                                   |              |  |                                                                                     |            |              |                                                |                      |                           |     |     |  |     |  |
|                   | $\overline{4}$                    |              |  |                                                                                     |            |              |                                                |                      |                           |     |     |  |     |  |
|                   | Vista de datos Vista de variables |              |  |                                                                                     |            |              |                                                |                      |                           |     |     |  |     |  |
|                   |                                   |              |  |                                                                                     |            |              |                                                |                      |                           |     |     |  |     |  |
|                   | Prueba T para una muestra         |              |  |                                                                                     |            |              |                                                |                      |                           |     |     |  |     |  |
| ⊞                 | O Escribe aquí para buscar        |              |  | $\circ$                                                                             | Ei         |              |                                                | ω                    | $x \equiv$                | w≣  |     |  |     |  |

**Figura 26:** Configuración de la prueba estadística en el software SPSS. Fuente: Elaboración propia.

Luego del procesamiento de la variable de interés, nos muestra los resultados producto de la evaluación de la prueba estadística comparado con el parámetro.

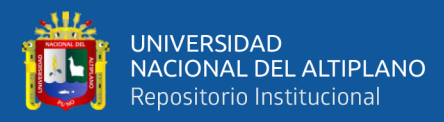

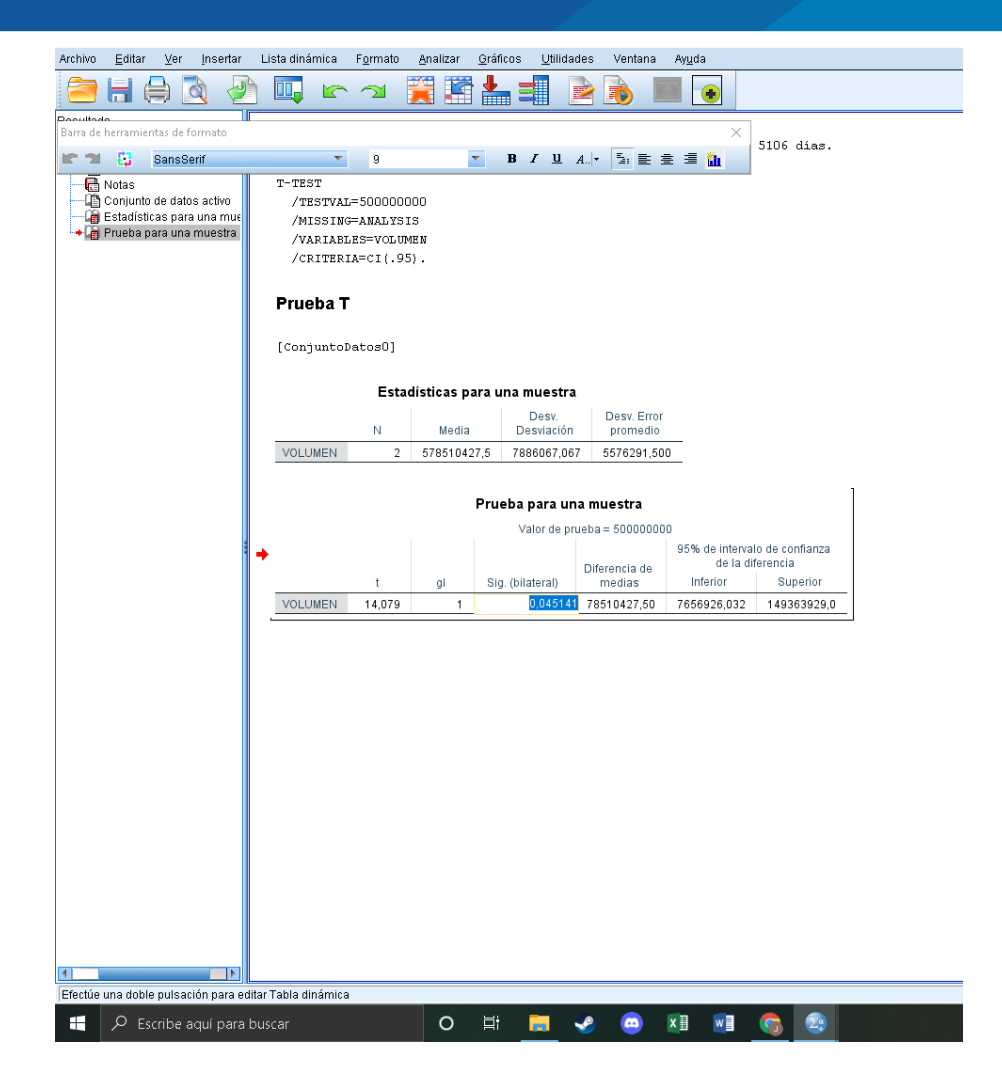

**Figura 27:** Procesamiento de datos en el software SPSS. Fuente: Elaboración propia.

## **3.4.4 Cálculo del p-valor**

El cálculo del p-valor obtenido con el software de procesamiento SPSS es de 0.045141.

#### **3.4.5 Toma de decisión**

Para la toma de decisión se empleó el siguiente criterio.

- Si p-valor  $\geq \alpha$ , no rechazar H<sub>0</sub>
- Si p-valor  $< \alpha$ , rechace H<sub>0</sub>

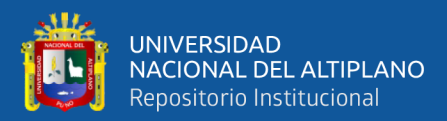

# **CAPÍTULO IV**

## **RESULTADOS Y DISCUSIÓN**

## **4.1 RESULTADOS**

#### **4.1.1 Resultados de los puntos de control geodésicos**

En las siguientes tablas de muestra el resumen de los resultados de los puntos geodésico ubicado en la parte sur-este del embalse, que sirvió para dar inicio los trabajos de levantamiento batimétrico.

#### **Tabla 2**

*Coordenadas Geográficas de los Puntos Geodésicos*

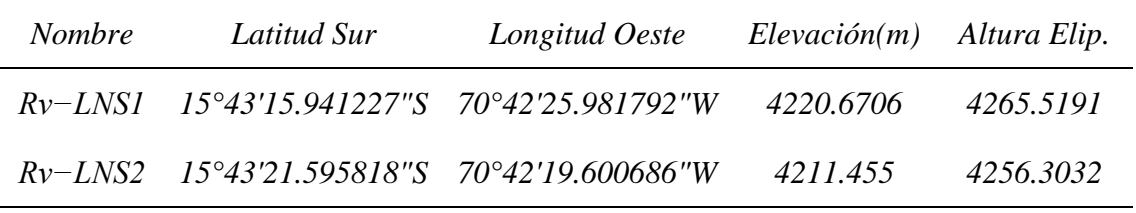

*Fuente: Elaboración propia.*

#### **Tabla 3**

*Coordenadas UTM de los Puntos Geodésicos*

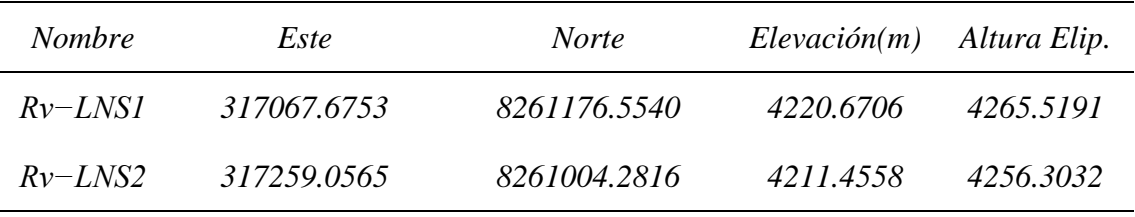

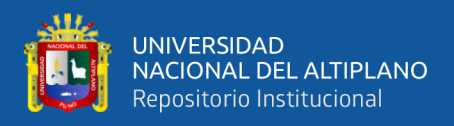

#### **4.1.2 Resultados de la cubicación de laguna Lagunillas**

En las siguientes tablas se muestran los resultados de los levantamientos batimétricos que fueron comparados.

a) Volumen útil.

## **Tabla 4**

*Resultado 01 del Volumen Útil del Embalse Lagunillas*

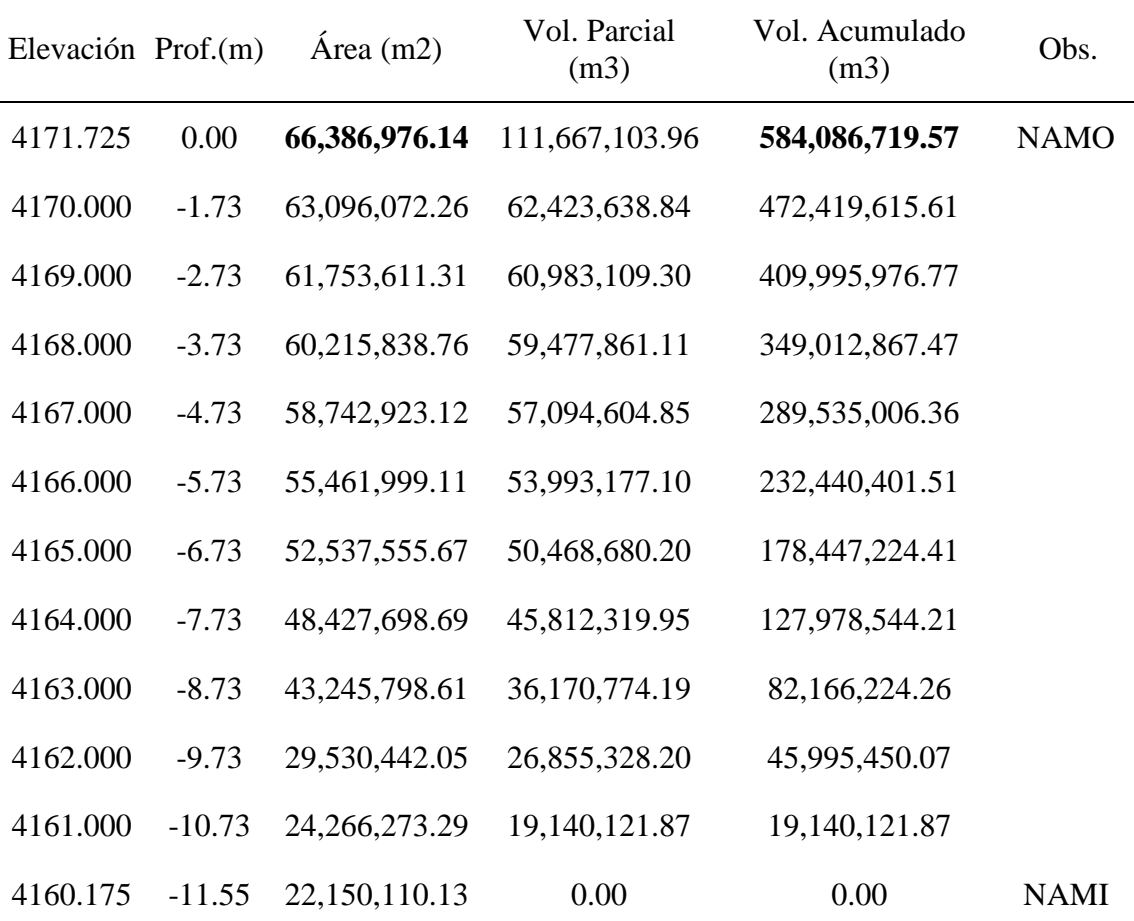

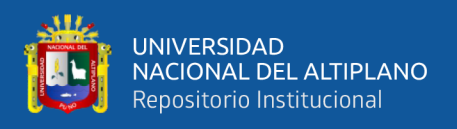

## **Tabla 5**

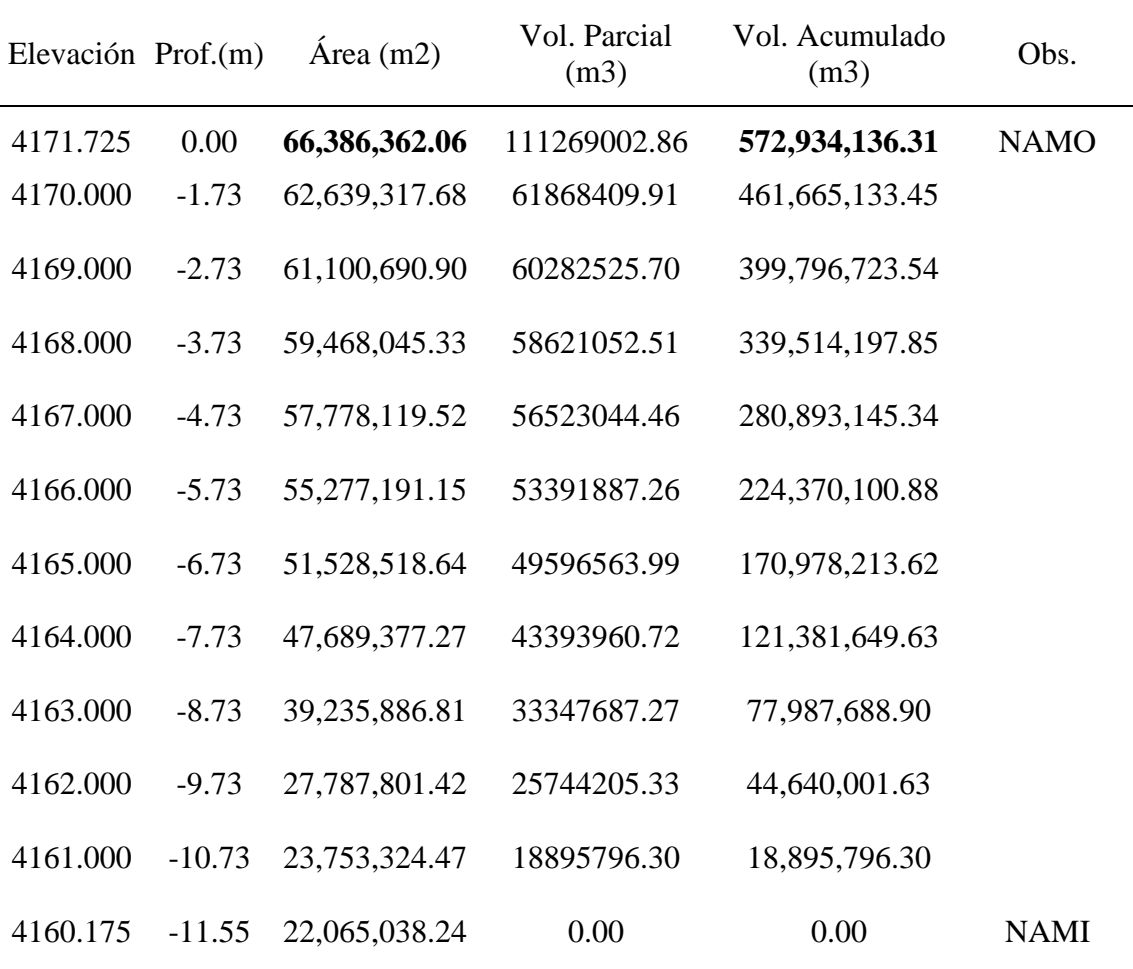

*Resultado 02 Volumen Útil del Embalse Lagunillas*

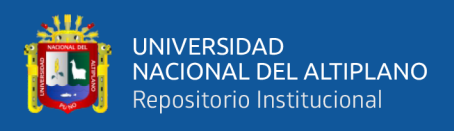

#### b) Volumen muerto.

## **Tabla 6**

*Resultado 01 Volumen Muerto del Embalse Lagunillas*

| Elevación Prof.(m) |          | $\text{Area (m2)}$ | Vol. Parcial<br>(m3) | Vol. Acumulado<br>(m3) | Obs.        |
|--------------------|----------|--------------------|----------------------|------------------------|-------------|
| 4160.175           | $-11.55$ | 22,150,110.13      | 3,842,926.56         | 237,864,725.15         | <b>NAMI</b> |
| 4160.000           | $-11.73$ | 21,769,599.96      | 39,506,055.85        | 234,021,798.60         |             |
| 4158.000           | $-13.73$ | 17,802,892.99      | 29,892,630.23        | 194,515,742.74         |             |
| 4156.000           | $-15.73$ | 12,261,441.39      | 20,237,023.26        | 164, 623, 112.52       |             |
| 4154.000           | $-17.73$ | 8,117,505.20       | 15, 135, 216.80      | 144,386,089.25         |             |
| 4152.000           | $-19.73$ | 7,030,723.23       | 12,833,112.36        | 129,250,872.45         |             |
| 4150.000           | $-21.73$ | 5,821,396.66       | 11,315,986.48        | 116,417,760.09         |             |
| 4148.000           | $-23.73$ | 5,496,148.00       | 10,644,134.86        | 105, 101, 773. 61      |             |
| 4146.000           | $-25.73$ | 5,149,864.62       | 9,912,609.24         | 94,457,638.75          |             |
| 4144.000           | $-27.73$ | 4,765,232.37       | 9,242,448.05         | 84,545,029.51          |             |
| 4142.000           | $-29.73$ | 4,478,696.34       | 8,724,712.60         | 75,302,581.46          |             |
| 4140.000           | $-31.73$ | 4, 247, 041. 45    | 8,304,156.55         | 66,577,868.86          |             |
| 4138.000           | $-33.73$ | 4,057,833.64       | 7,921,467.79         | 58, 273, 712. 31       |             |
| 4136.000           | $-35.73$ | 3,864,421.26       | 7,529,405.80         | 50, 352, 244. 52       |             |
| 4134.000           | $-37.73$ | 3,665,857.34       | 7,130,885.97         | 42,822,838.71          |             |
| 4132.000           | $-39.73$ | 3,465,962.61       | 6,718,698.72         | 35,691,952.74          |             |
| 4130.000           | $-41.73$ | 3,253,852.26       | 6,270,286.52         | 28,973,254.02          |             |
| 4128.000           | $-43.73$ | 3,017,914.08       | 5,759,483.51         | 22,702,967.50          |             |
| 4126.000           | $-45.73$ | 2,743,745.05       | 5,165,719.61         | 16,943,484.00          |             |
| 4124.000           | $-47.73$ | 2,425,248.46       | 4,437,916.76         | 11,777,764.39          |             |
| 4122.000           | $-49.73$ | 2,018,874.49       | 3,509,187.47         | 7,339,847.63           |             |
| 4120.000           | $-51.73$ | 1,502,976.49       | 2,378,074.25         | 3,830,660.16           |             |
| 4118.000           | $-53.73$ | 900,660.78         | 1,214,440.20         | 1,452,585.92           |             |
| 4116.000           | $-55.73$ | 355,305.50         | 238,145.65           | 238, 145. 71           |             |
| 4114.000           | $-57.73$ | 10.19              | 0.07                 | 0.07                   |             |
| 4113.980           | $-57.75$ | 0.00               | 0.00                 | 0.00                   | Prof. máx.  |
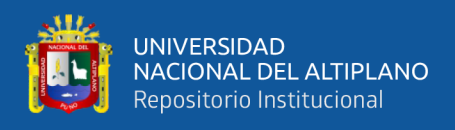

## **Tabla 7**

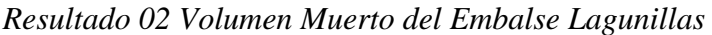

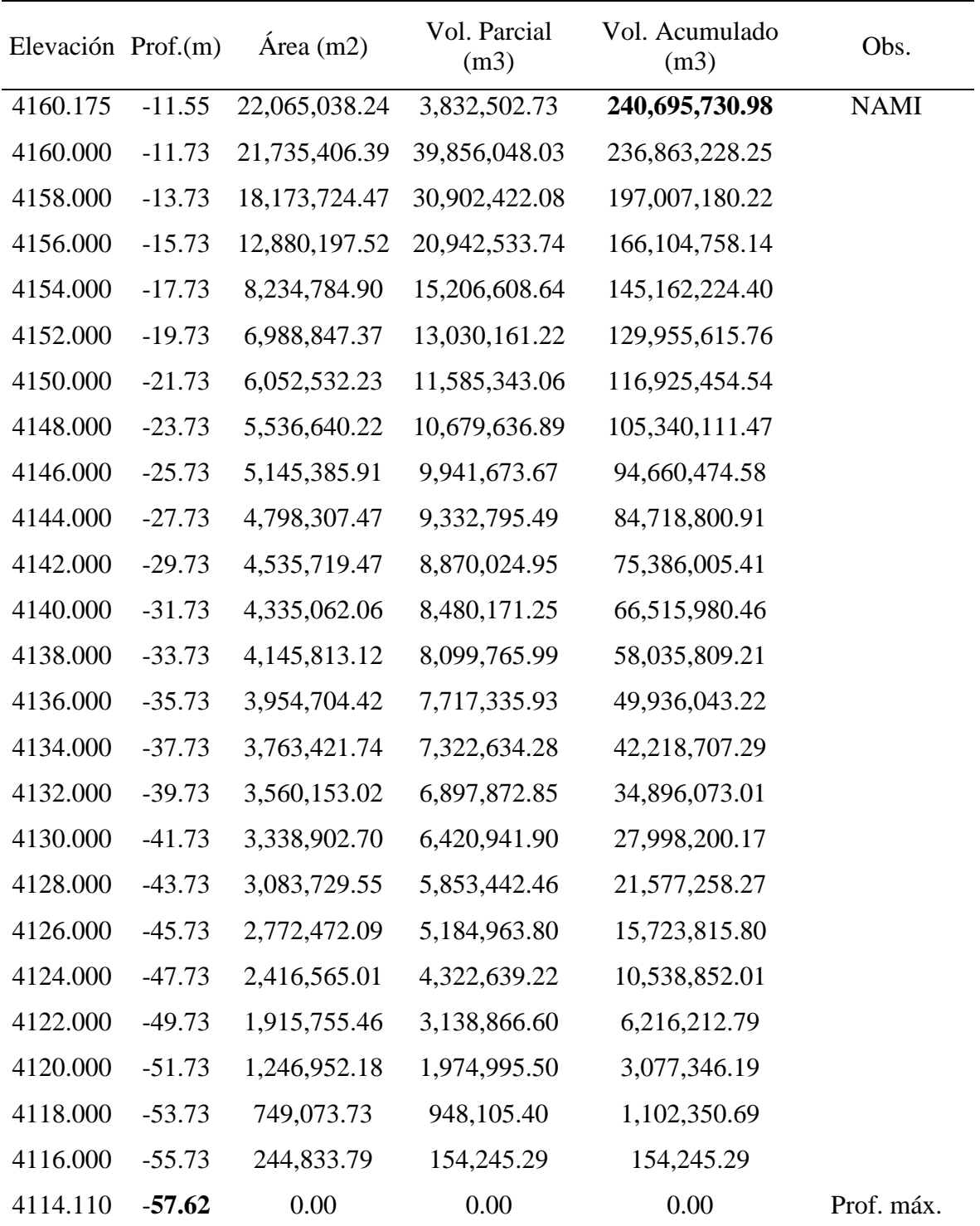

Fuente: Elaboración propia.

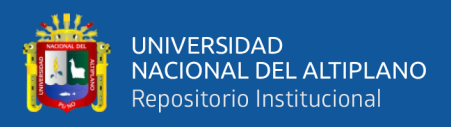

### **c) Volumen total.**

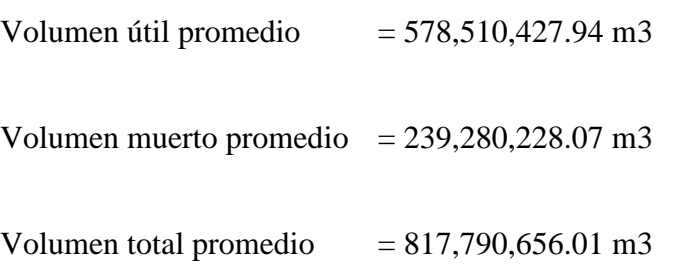

## **Tabla 8**

*Resultados de los Volúmenes del Embalse Lagunillas*

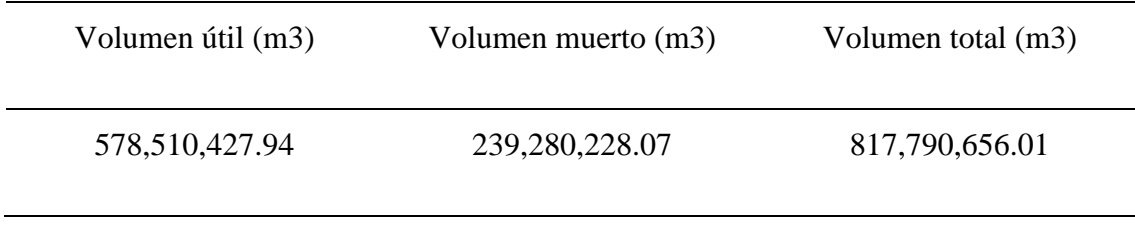

Fuente: Elaboración propia

## **4.1.3 Resultados del área del espejo de agua**

El siguiente valor corresponde al promedio de la tabla 4 y tabla 5, tal como se muestra.

### **Tabla 9**

*Resultado del Espejo de Agua del Embalse Lagunillas*

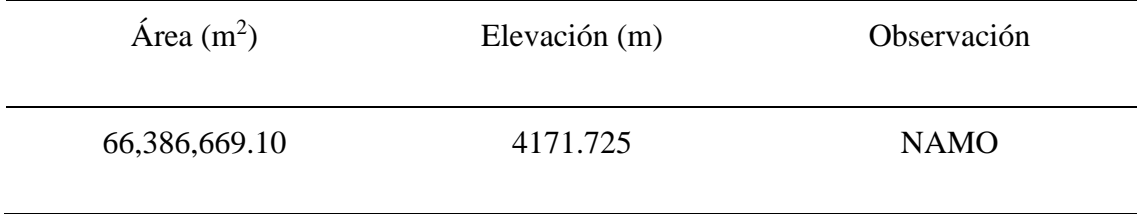

Fuente: Elaboración propia

Los siguientes valores corresponden a los valores obtenidos en la presa Lagunillas.

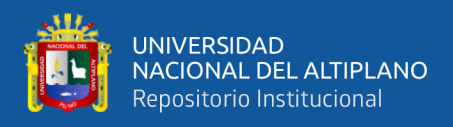

# **Tabla 10**

*Resultados de los niveles operativos del Embalse Lagunillas*

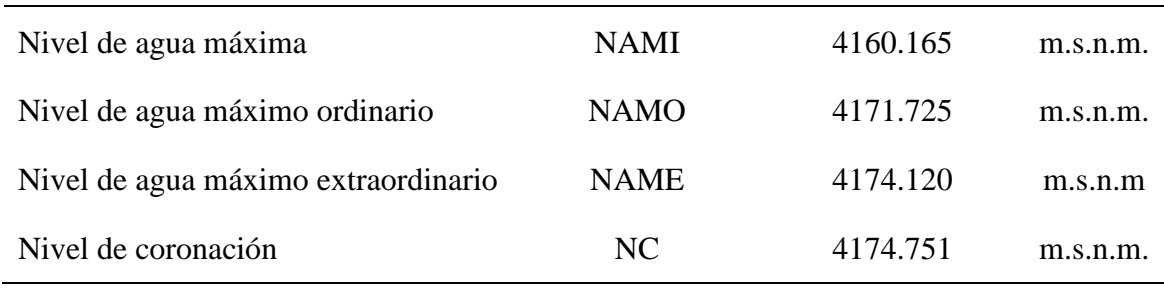

Fuente: Elaboración propia

## **4.1.4 Resultados de la profundidad máxima**

Los valores obtenidos de la profundidad máxima del levantamiento batimétrico realizado corresponden según la siguiente tabla.

## **Tabla 11**

*Resultado de la Profundidad Máxima del Embalse Lagunillas*

| Profundidad máxima | Coordenada | Coordenada  | Elevación (m) |
|--------------------|------------|-------------|---------------|
| (m)                | Este(m)    | Norte $(m)$ |               |
| 57.75              | 319622.759 | 8257236.359 | 4113.980      |

Fuente: Elaboración propia

#### **4.1.5 Resultados de la prueba estadística t de student para una muestra**

## **Tabla 12**

*Resultado del volumen útil de la media.*

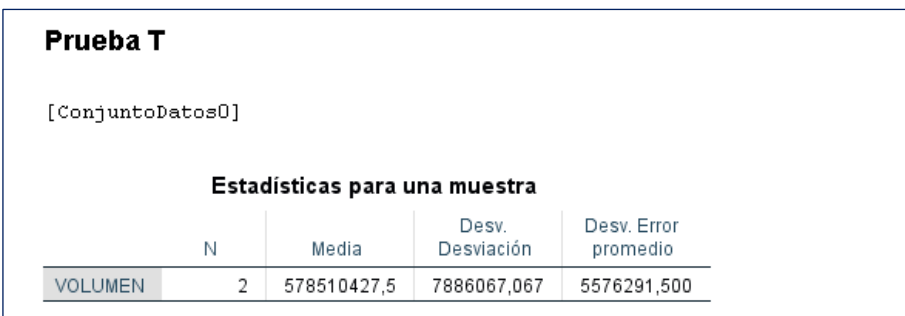

Fuente: Elaboración propia.

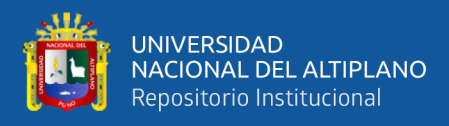

# **Tabla 13**

*Resultado de la prueba estadística*

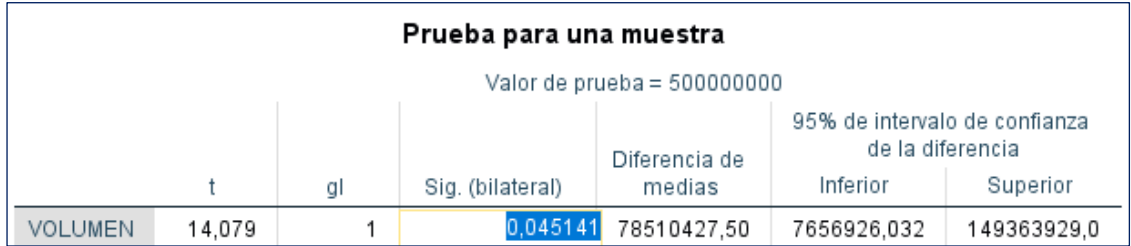

Fuente: Elaboración propia.

# **4.2 DISCUSIÓN**

De los resultados obtenidos, podemos señalar que, según el criterio de toma de decisión planteado respecto al volumen útil de la presa Lagunillas, se rechaza la hipótesis nula y se acepta la hipótesis alternativa, ya que, en la evaluación estadística, se observa que el p-valor es menor al nivel de significancia α. En consecuencia, podemos señalar que el volumen útil promedio de la laguna Lagunillas es 578 MMC, en comparación de los 500 MMC señalado en el Proyecto Integral Lagunillas.

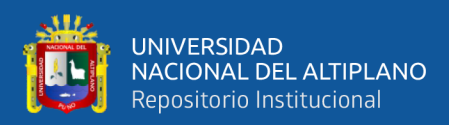

# **V. CONCLUSIONES**

En la investigación se determinó el volumen de embalse útil con ecosonda de la laguna Lagunillas en el distrito de Santa Lucía – Puno – 2019, los resultados obtenidos fueron un volumen útil de 578,510,427.94 m3 demostrando que este valor es superior al valor de 500,000,000 m3 asumido como parámetro del Proyecto Integral Lagunillas.

En la investigación se determinó el área de espejo de agua del embalse de la laguna Lagunillas en el distrito de Santa Lucía – Puno – 2019, luego de realizar las batimetrías y procesamiento de datos se logró obtener el área promedio con un valor de 66,386,669.10 m2, con una elevación de 4171.715 m.

En la investigación se determinó la profundidad máxima del embalse de la laguna Lagunillas en el distrito de Santa Lucía – Puno – 2019, luego de realizar las batimetrías se obtuvo que el punto más profundo se encuentra a 57.75 m, ubicado en las coordenadas 319622.759 E y 8257236.359 N al Sur Oeste del embalse Lagunillas con una elevación de 4113.980 m.

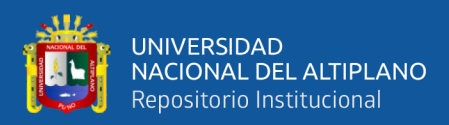

# **VI. RECOMENDACIONES**

Se recomienda realizar nuevas comparaciones de batimetría con técnicas de imágenes de teledetección con las cuales se pueden hacer comparaciones, ya que se determinó los valores de las elevaciones del espejo de agua y la descarga.

Se recomienda realizar actualizaciones de toma de datos mediante el uso de nuevas técnicas como el empleo de drones para conseguir comparaciones de mediciones de las áreas del espejo de agua en diferentes y consecutivas fechas.

Se recomienda al PEBLT entidad encargada de su operación y mantenimiento, actualizar los niveles y volúmenes operativos en la presa Lagunillas. Así como actualizar las coordenadas y elevaciones de la presa.

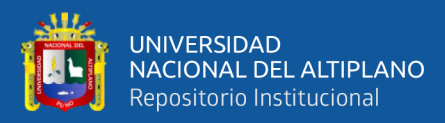

# **VII. REFERENCIAS BIBLIOGRÁFICAS**

- Aparicio Mijares, F. J. (1992). Fundamentos De Hidrología De Superficie. In *Journal of Chemical Information and Modeling* (Vol. 53).
- Aranda Domingo, J. Á. (2014). *Estimación de la Probabilidad de Sobrevertido y Caudales Máximos Aguas Abajo de Presas de Embalse. Efecto del Grado de Llenado Inicial*. Universidad Politécnica de Valencia.
- Ayala Ramírez, A., & Hasbun Bardales, M. M. (2012). *Aplicaciones y Uso de la Tecnología de GPS Diferencial de Doble Frecuencia con Precisión Centimétrica en el Área de Levantamiento y Replanteo Topográfico Georeferenciado*. Universidad de EL Salvador.
- Ballestero Mora, L., & Garcia Sala, D. (2010). *Estudio batimétrico con ecosonda multihaz y clasificación de fondos*.
- Balsa Barreiro, J. (2014). *Aplicación de Sistemas GNSS y SIG a Infraestructuras de Transporte. Estudio sobre Conducción Naturalista*. Universidade Da Coruña.
- Chow, V. Te, Maidment, D. R., & Mays, L. W. (1994). *Hidrología Aplicada*.
- Comisión Internacional de Grandes Presas. (2007). *Las Presas y el Agua en el Mundo*.
- Esteban Chapapría, V., Aguilar Herrando, J., Serra Peris, J., & Medina Folgado, J. R. (1995). *Levantamientos y Seguimientos Topo-Batimétricos en Ingeniería de Costas*. *2*(Abril), 181–200.
- Fallas, J. (2007). *Modelos digitales de elevación : Teoría , métodos de interpolación y aplicaciones*.

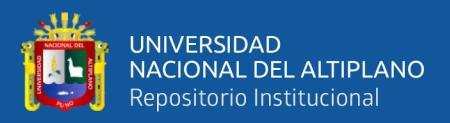

Farjas Abadía, M. (2010). *Levantamientos Batimétricos*.

García Álvarez, D. A. (2008). *Sistema GNSS (Global Navigation Satellite System)* [Universidad Autónoma de Madrid - Escuela Politécnica Superior]. http://arantxa.ii.uam.es/~jms/pfcsteleco/lecturas/20080125DavidGarcia.pdf

Garza Pérez, J. R. (2010). *Generación de un Modelo Digital Batimétrico*. 1–18.

- Instituto Geográfico Nacional. (2015). Especificaciones técnicas para posicionamiento geodésico estático relativo con receptores del sistema satelital de navegación global. *Norma Técnica Geodésica*, *0*, 1–50.
- Lemmens, M. (2014). Posicionamiento GNSS Estatus y Características. *GIM Internacional*, *1*, 16–21.
- Peñafiel, J., & Zayas, J. (2001). Fundamentos del Sistema GPS y Aplicaciones en la Topografía. *Colegio Oficial de Ingenieros Técnicos En Topografía*, 1–135.
- Proyecto Especial Binacional Lago Titicaca (PEBLT). (2014). *Estudio Hidrológico del Sistema Integral Lagunillas*.
- Proyecto Especial Binacional Lago Titicaca (PEBLT). (2015). *Estudio Ambiental para la delimitación de Faja Marginal*.
- Wolf, P. R., & Ghilani, C. D. (2016). *Topografía* (Alfaomega Grupo Editor (ed.); 14th ed.).

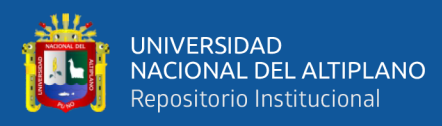

**ANEXOS**